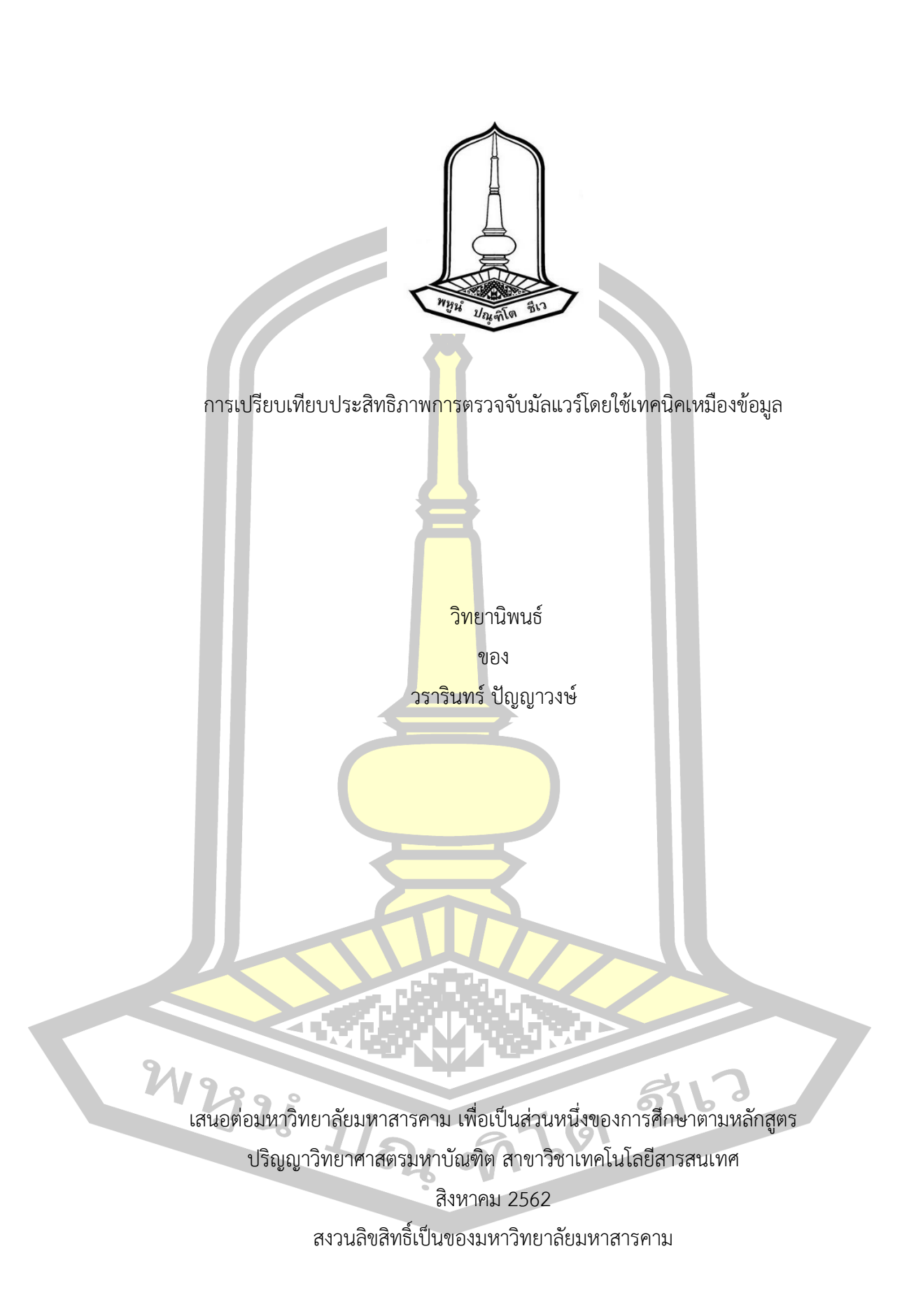

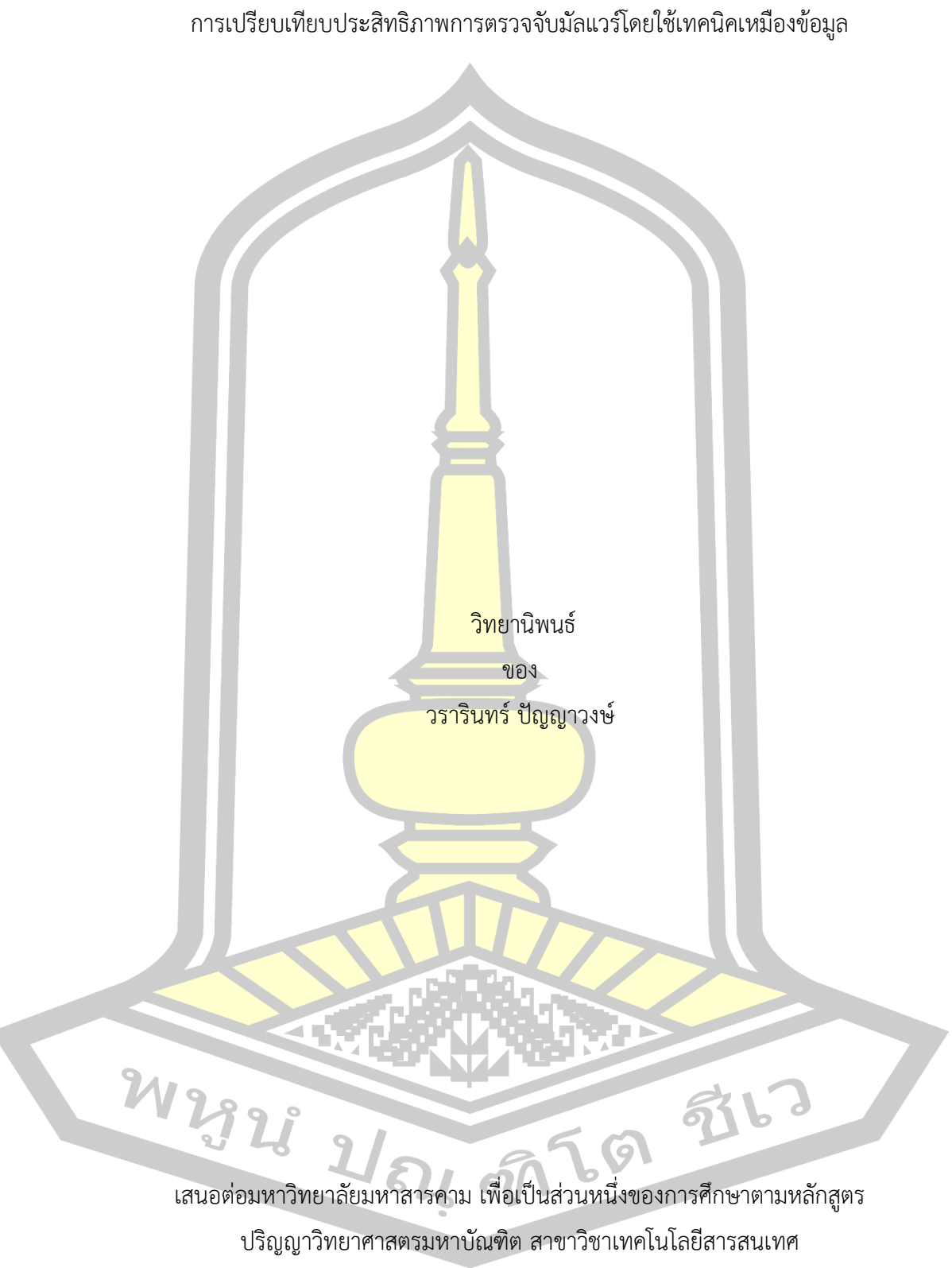

สิงหาคม 2562 สงวนลิขสิทธิ์เป็นของมหาวิทยาลัยมหาสารคาม

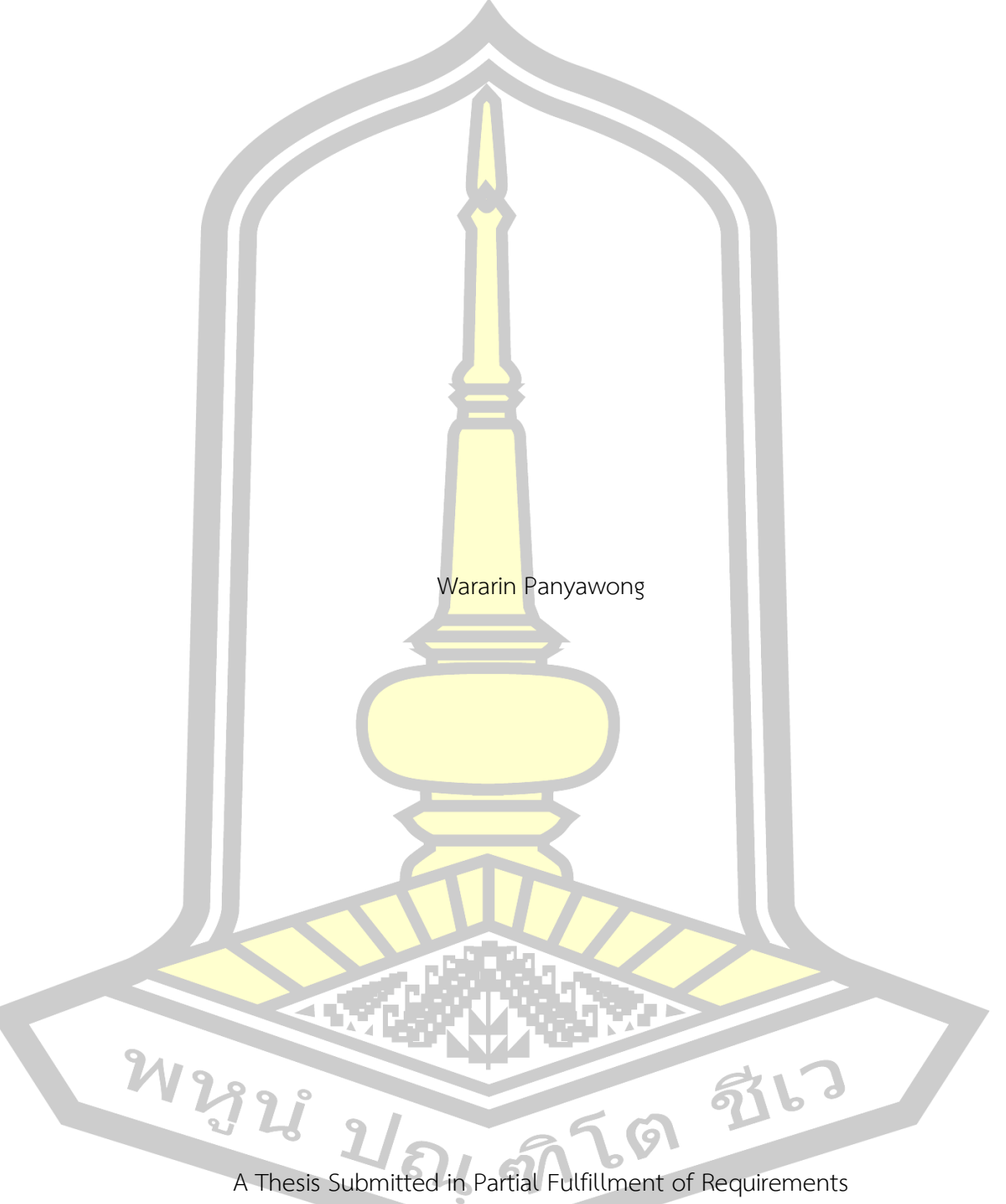

A comparison of detecting malware effectiveness using data mining techniques

for Master of Science (Information Technology)

August 2019

Copyright of Mahasarakham University

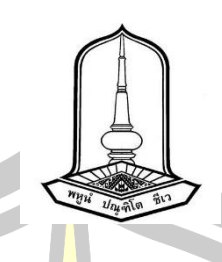

คณะกรรมการสอบวิทยานิพนธ์ ได้พิจารณาวิทยานิพนธ์ของนายวรารินทร์ ปัญญาวงษ์ ้แล้วเห็นสมควรรับเป็นส่วนหนึ่งของการศึ<mark>ก</mark>ษาตามหลักสูตรปริญญา วิทยาศาสตรมหาบัณฑิต สาขาวิชาเทคโนโลยีสารสนเทศ ของมหาวิทยาลัยมหาสารคาม

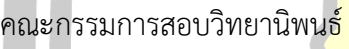

ประธานกรรมการ

(ผศ. ดร. วรปภา อา<mark>รีราษฎ</mark>ร์ )

อาจารย์ที่ปรึกษาวิทยานิพนธ์หลัก

(ผศ. ดร. จิรัฎฐา ภ<mark>ูบุญอบ )</mark>

กรรมการ

(ผศ. ดร. แกมกาญจน์ สมประเสริฐศรี )

กรรมการ

(ผศ. ดร. ฉัตรเกล้า เจริญผล )

มหาวิทยาลัยอนุมัติให้รั<mark>บวิทยานิพนธ์ฉบั</mark>บนี้ เป็นส่วนหนึ่งของการศึกษาตามหลักสูตร ปริญญา วิทยาศาสตรมหาบัณฑิต สาขาวิชาเทคโนโลยีสารสนเทศ ของมหาวิทยาลัยมหาสารคาม

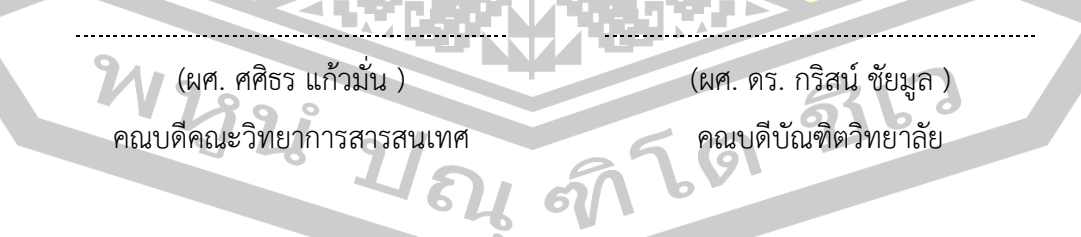

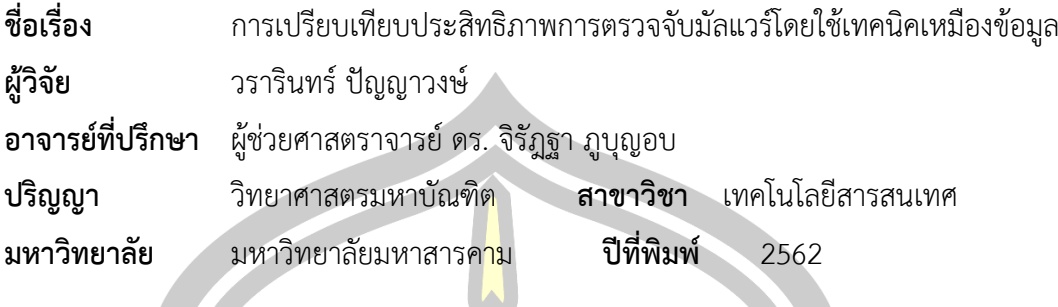

## **บทคัดย่อ**

งานวิจัยนี้มีวัตถุประสงค์เพื่อนำเสนอการเปรียบเทียบประสิทธิภาพในการ ตรวจจับมัลแวร์ประเภทแอดแวร์ (adware) โดยใช้3 แบบจำลองอันได้แก่ ซัพพอร์ตเวกเตอร์แมชชีน (Support Vector Machine) นาอีฟเบย์ (Naive Bayes) และเพื่อนบ้านใกล้สุด K ตัว (k-Nearest Neighbor) ข้อมูลที่ใช้ในการวิจัยเป็นข้อ<mark>มูลจาก</mark>เว็บไซต์ Malwaredomainlist (MDL) ปี ค.ศ. 2009 ถึง 2017 จำนวน 2,311 โดเมน ที่เกิด<mark>ขึ้นบน</mark> Internet Browser ประกอบด้วย Worm, Trojan, Spyware และ virus ซึ่งผลลัพธ์จากการทดลองพบว่า ซัพพอร์ตเวกเตอร์แมชชีน มีความถูกต้อง 95.41% นาอีฟเบย์ มีความถูกต้อง 91.22% และเพื่อนบ้านใกล้สุด K ตัว มีความถูกต้องที่ 92.98% ตามลำดับ

คำสำคัญ : มัลแวร์, ซัพพอร์ตเวกเตอร์แมชชีน, นาอีฟเบย์, เพื่อนบ้านใกล้สุด K ตัว

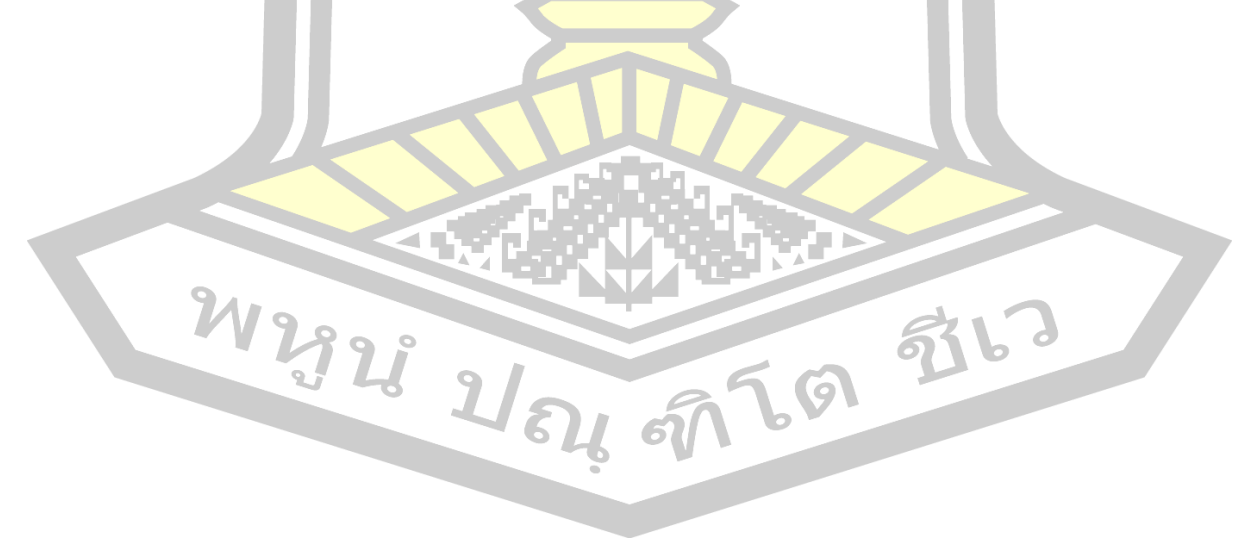

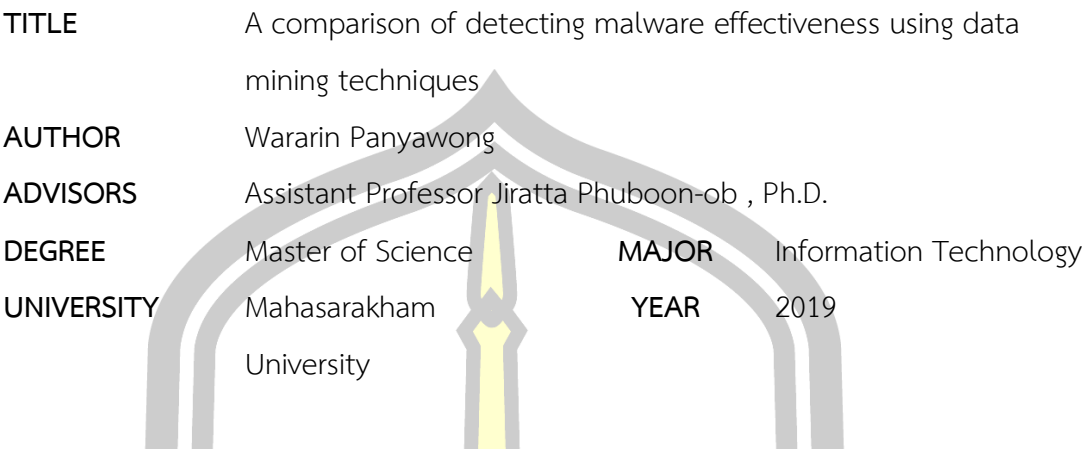

## **ABSTRACT**

This research is intended to present an effective comparison of malware detection models for adware. There are 3 models including Support Vector Machine, Naive Bayes and k-Nearest Neighbor. The data used in the research is the adware malware information from the website Malwaredomainlist (MDL) 1 which are collected between year 2009 to 2017 from 2311 domains. The collected incidents on the Internet Browser are the Trojan, Worm, Spyware, virus. The results show that the Support Vector Machine is 95.41 percent accurate, the Naive Bayes is91.22 percent accurate and the k-Nearest Neighbor is 92.98 percent accurate.

Keyword : malware, Support Vector Machine, Naive Bayes, k-Nearest Neighbor

W 2928 21 84 97 69 976

## **กิตติกรรมประกาศ**

งานวิจัยฉบับนี้มีจุดมุ่งหมายเพื่อ วิจัยการเปรียบเทียบคุณลักษณะที่เหมาะสมสำหรับการ ตรวจจับมัลแวร์ ที่ได้ให้คำปรึกษาและข้อมูลเพื่อใช้ในการประกอบการจัดทำวิจัย และการดำเนินการ ้วิจัยมิอาจสำเร็จลุล่วงไปได้หากปราศจากค<mark>วา</mark>มร่วมมือของอาจารย์ที่ปรึกษา ผู้ช่วยศาสตราจารย์ ดร. ้จิรัฏฐา ภูบุญอบ จนงานวิจัยนี้สำเร็จลุล่วงไ<mark>ปด้ว</mark>ยดี ท้ายนี้ผู้เขียนขอกราบขอบพระคุณบิดา มารดา ที่ ์ ให้การอุปการะอบรมเลี้ยงดู ตลอดจนส่งเส<mark>ริม</mark>การศึกษา และให้กำลังใจเป็นอย่างดี อีกทั้งขอขอบคุณ เพื่อน ๆ ที่ให้การสนับสนุนและช่วยเหลือด้วยดีเสมอมา และขอขอบพระคุณเจ้าของเอกสารและ ึงานวิจัยทุกท่าน ที่ผู้ศึกษาค้นคว้าได้นำมาอ้<mark>างอิ</mark>งในการทำวิจัย จนกระทั่งงานวิจัยฉบับนี้สำเร็จลุล่วง ไปได้ด้วยดี

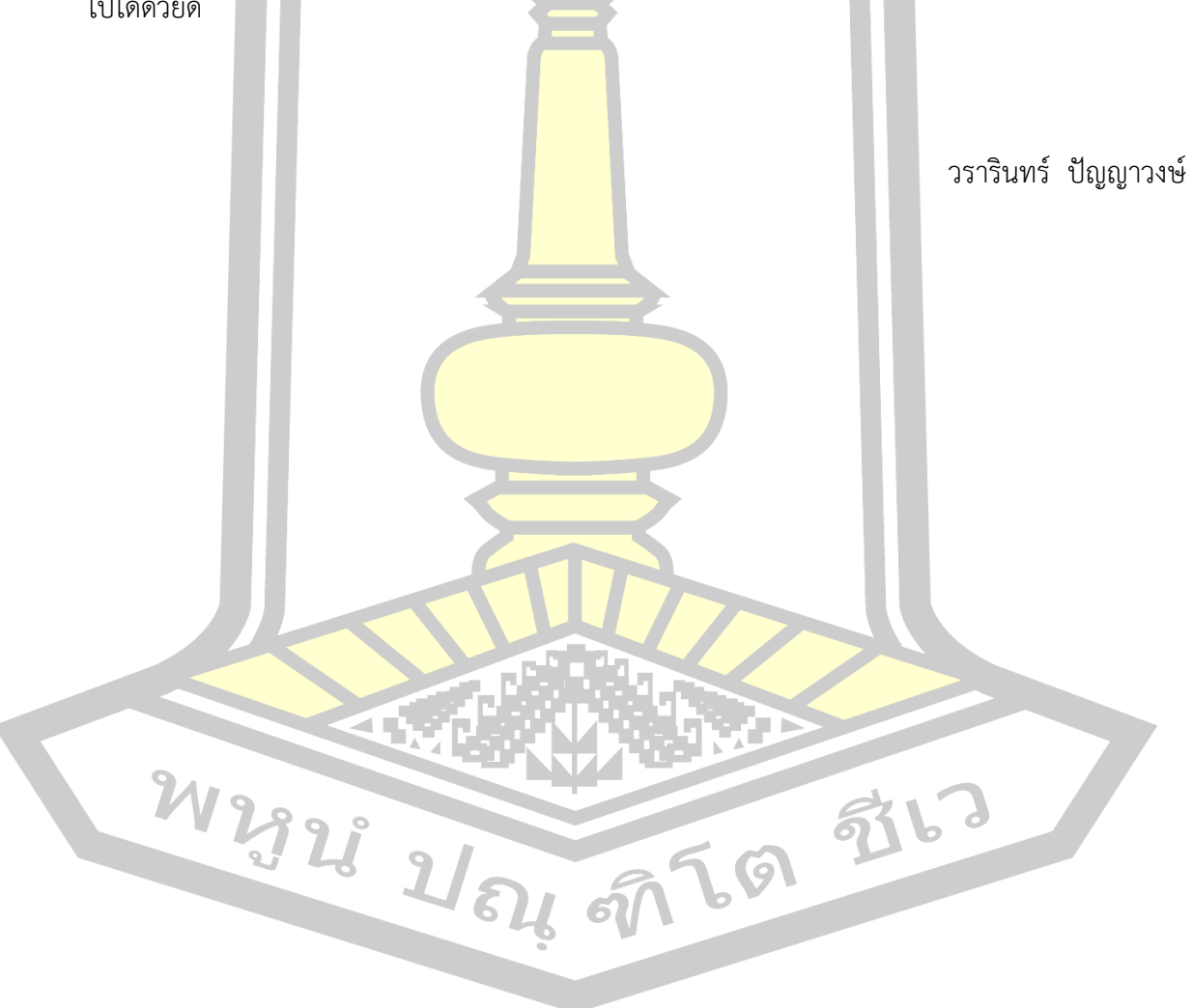

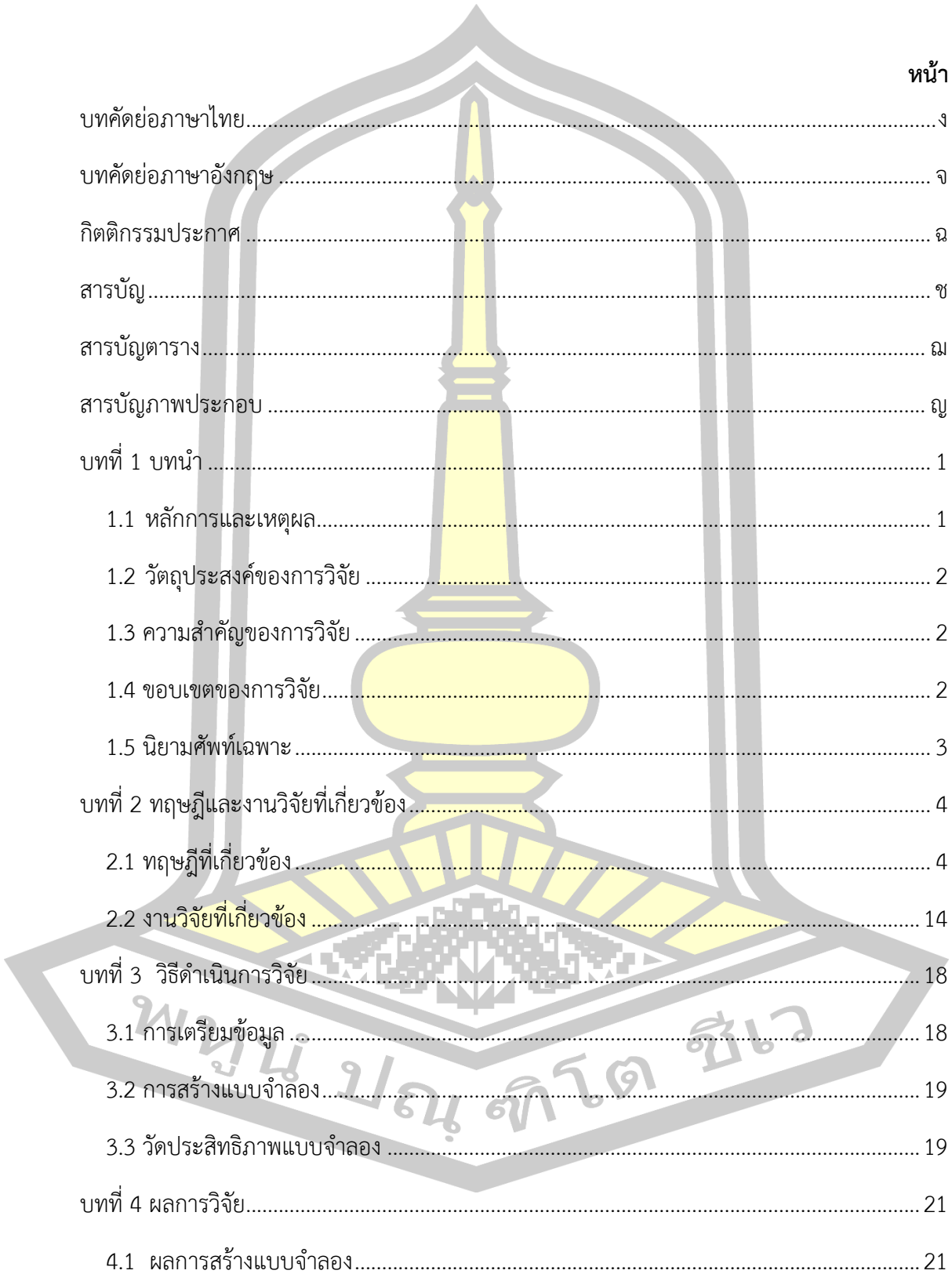

สารบัญ

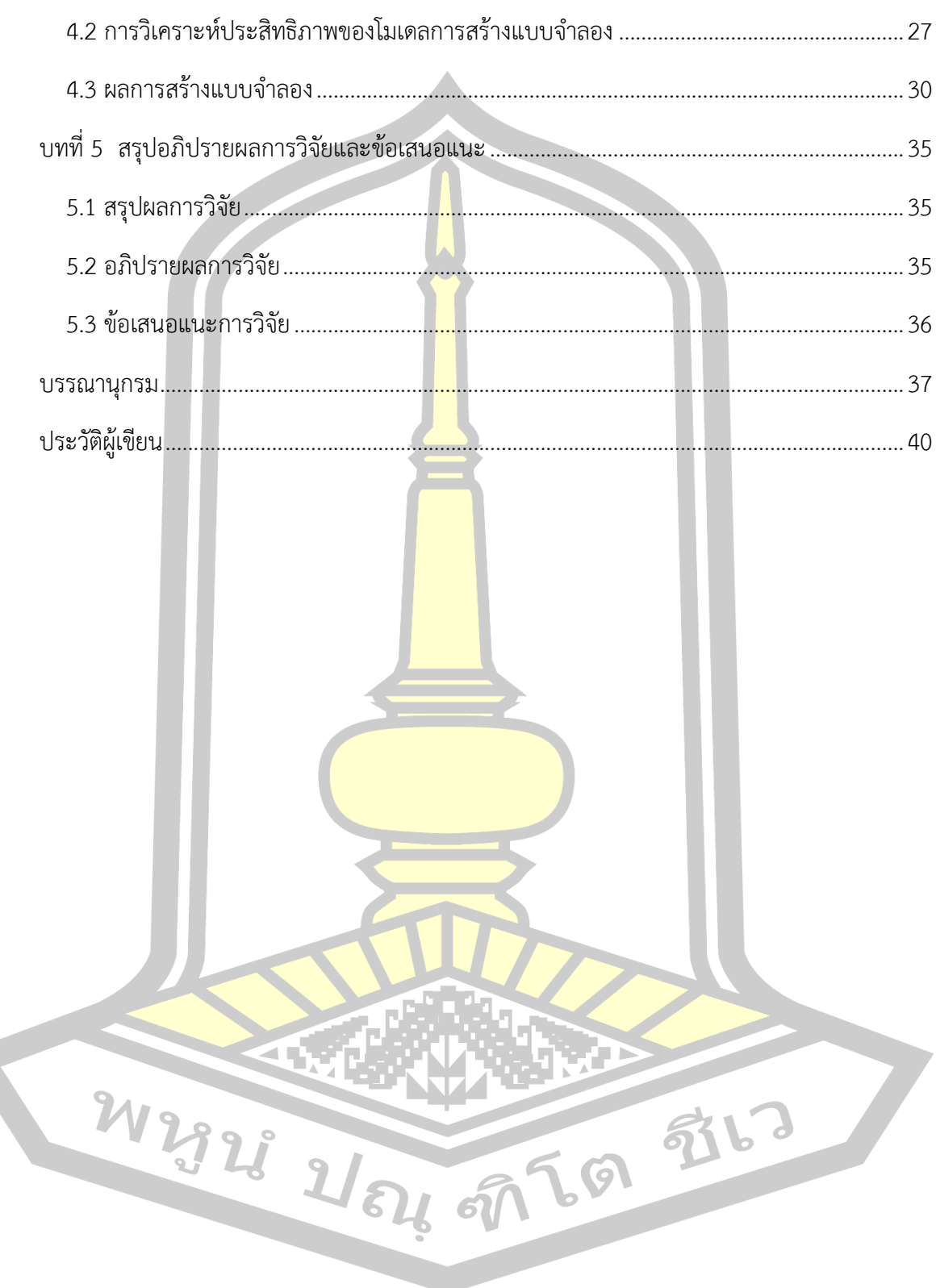

## **สารบัญตาราง**

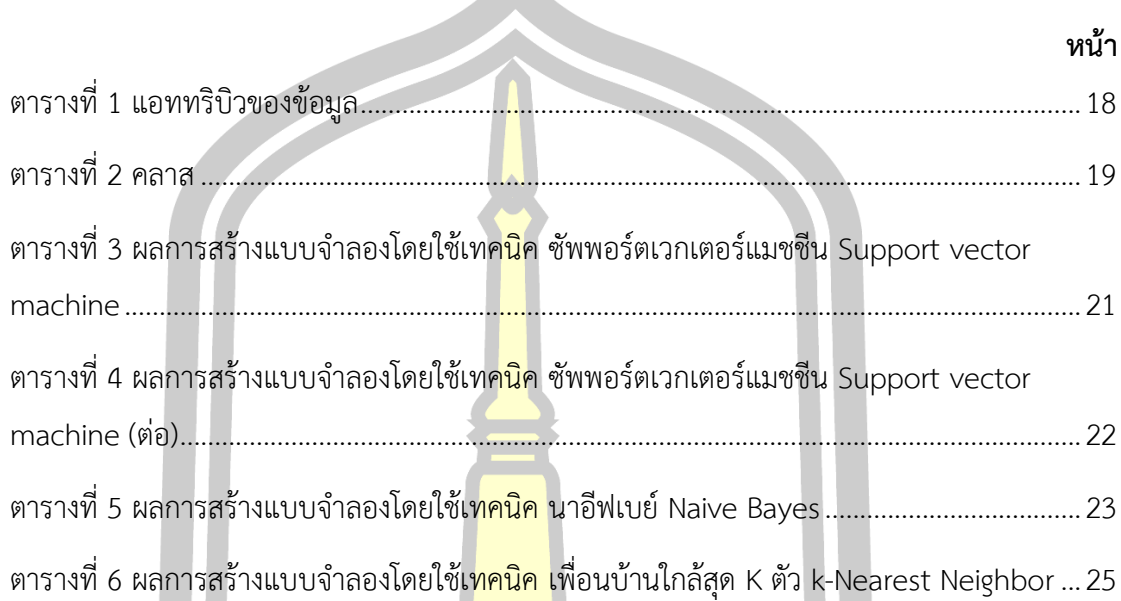

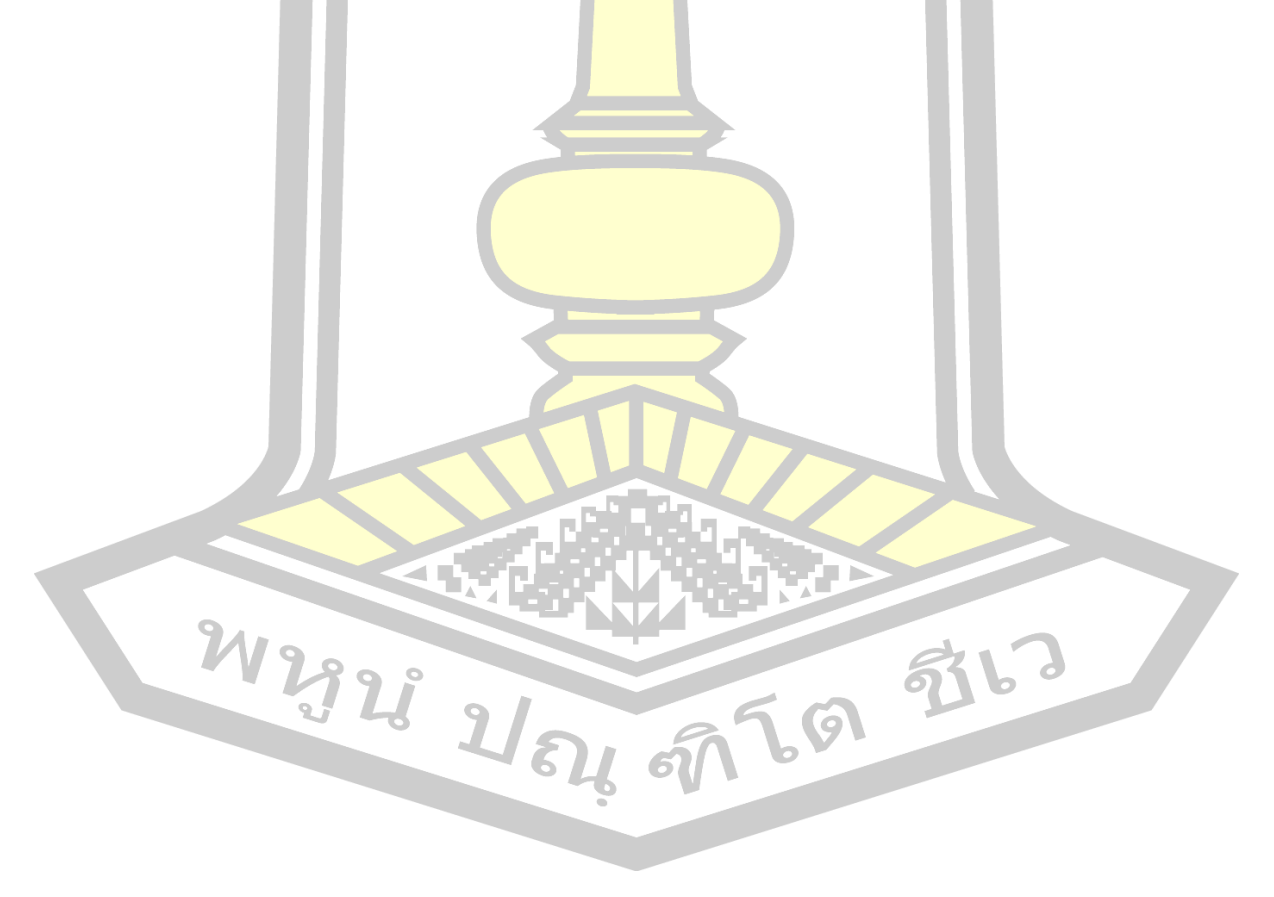

## **สารบัญภาพประกอบ**

 $\mathbf{A}$ 

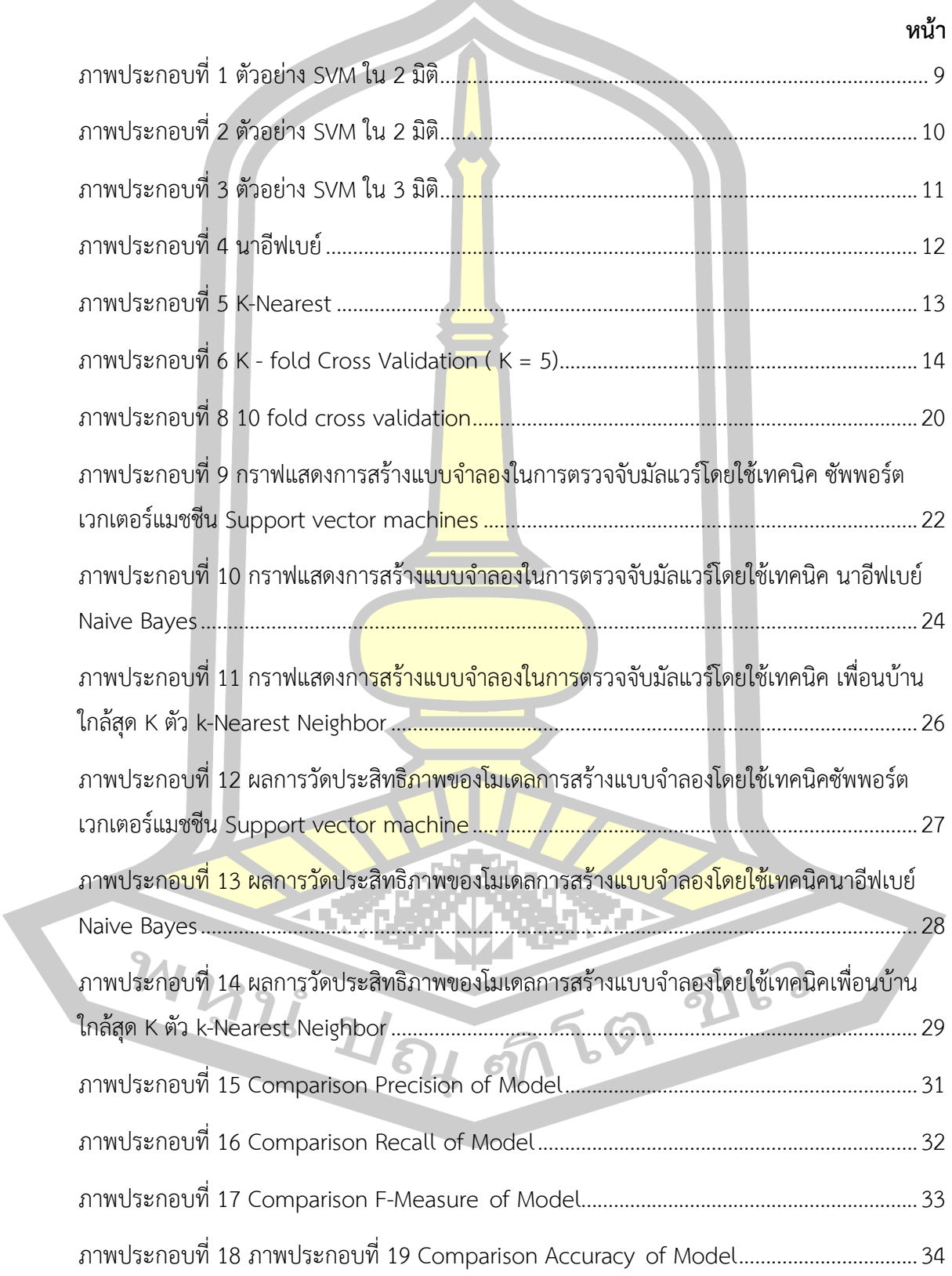

**บทที่ 1**

**บทนำ**

#### **1.1 หลักการและเหตุผล**

แนวโน้มการใช้งานผ่านระบบอินเทอร์เน็ตในปัจจุบันนั้นได้มีโปรแกรมประเภทไม่หวังดีเพิ่ม เป็นจำนวนมากขึ้น ซึ่งผู้ใช้งานทั่วไปอาจจะได้รับข้อมูล และโปรแกรมต่างๆ ที่มีจุดมุ่งหมายเพื่อที่จะ ี ทำลายหรือสร้างความเสียหายให้แก่ระบบคอ<mark>มพิ</mark>วเตอร์ ระบบเครือข่าย หรือ ทรัพย์สินและข้อมูลของ ้ผู้ใช้งาน โดยไม่รู้ตัว และโปรแกรมเหล่านี้ได้ฝั<mark>งตั</mark>วลงในเครื่องคอมพิวเตอร์ของผู้ใช้งาน แล้วอาจจะเกิด อาการผิดปกติ ของเครื่องคอมพิวเตอร์ระหว่างการใช้งานอินเทอร์เน็ต เช่น การใช้งานที่ช้าลง มีการ แสดงหน้าต่าง โฆษณาสินค้า หรือเว็บไซต์ลามกอนาจารแสดงอยู่ตลอดเวลา จนถึงเครื่องคอมพิวเตอร์ ไม่สามารถใช้งานได้ตามปกติและต้องมีการเปิด-ปิด เครื่องคอมพิวเตอร์ใหม่อยู่บ่อยครั้งและอีกหลาย กรณีเป็นต้น ซึ่งสาเหตุเหล่านี้อาจเกิดจากโปรแกรมประสงค์ร้ายประเภท มัลแวร์ (Malware) โดย ทำงานในลักษณะที่เป็นไวรัส ทั้งประเภทเวิร์ม (Worm) หรือหนอน อินเทอร์เน็ต และพวกม้าโทรจัน (Trojan Horse) การแอพพลิเคชั่นดักจับ<mark>ในส่วนข</mark>องข้อมูล (Spyware) และการดักจับข้อมูลในส่วน ของข้อมูลคีย์บอร์ด (Key Logger) <mark>ของผู้ใช้งาน</mark>เครื่องคอมพิวเตอร์ ตลอดจนโปรแกรมและ แอพพลิเคชั่นประสงค์ร้ายประเภทใช้การขโมยข้อมูล (HTTP cookie) และทำการโจมตีด้วยโค้ด ้อันตราย Malicious Code Mal<mark>icious Code เป็นโปรแกร</mark>มที่ถูกพัฒนาขึ้นเพื่อส่งให้เกิดผลลัพธ์ที่ไม่ พึงประสงค์กับผู้ใช้งาน หรือระบบ เช่น ทำให้เกิดความขัดข้องหรือเสียหายกับระบบที่โปรแกรมนี้ติด ์ตั้งอยู่ โดยปกติภัยคุกคามประเภทนี้ ต้<mark>องอาศัยการหล</mark>อกลวงให้ผู้ใช้งานเรียกใช้งานโปรแกรมก่อนจึง จะสามารถทำการ โจมตีได้ เช่น Virus, Trojan หรือ Spyware ต่างๆ หรือบางครั้งอาจทำการโจมตีได้ ด้วยตนเอง เช่น Worm เป็<mark>นต้น ผ่านทาง I</mark>nternet Browser ที่เกิดขึ้น โดยการโจมตีด้วยโค้ดอันตราย จะทำการควบคุมการทำงานโปรแกรม Internet Browser [\[1\]](#page-48-0) ให้เป็นไปตามความต้องการของผู้ที่ไม่ หวังดี เช่น การแสดงโฆษณาในลักษณะของ การ Pop-Up หน้าต่างโฆษณาออกมาเป็นระยะ เราเรียก โปรแกรมประสงค์ร้ายประเภทนี้ว่า แอดแวร์ (Adware) ซึ่งภัยเหล่านี้ในปัจจุบันได้เพิ่มขึ้นอย่าง รวดเร็ว ซึ่งอาจจะเกิดผลกระทบแก่ผู้ใช้งานได้ถ้ารับโปรแกรมประสงค์ร้าย เหล่านี้ทำการโจมตีเครื่อง คอมพิวเตอร์ ซึ้งนับวันอัตรายจากการถูกโจมตี จากมัลแวร์ได้เพิ่มสูงขึ้นอย่างรวดเร็วจึงจำเป็นที่จะต้อง มีวิธีการในการป้องกันและตรวจจับเพื่อให้เครื่องคอมพิวเตอร์มีความมั่นคงต่อการโจมตีของมัลแวร์ ต่างๆโดยวิธีการที่นิยมใช้ในการป้องกันคือการติดตั้ง โปรแกรมป้องกันไวรัสหรือโปรแกรมแอนตี้ไวรัส และอัตราการเพิ่มขึ้นทุกวันของมัลแวร์ประมาณ 390,000 ตัวอย่างของมัลแวร์ที่เป็นอันตรายจาก เว็บไซต์ AV-TEST 1และปัจจุบันได้มีการศึกษาเรียนรู้เกี่ยวกับการ นำวิธีการเรียนรู้ด้วยคอมพิวเตอร์ มาประยุกต์ใช้ในการประมวลผลเพื่อตรวจจับมัลแวร์ซึ่งได้แก่การทำเหมืองข้อมูล (Data Mining) โดย วิธีการตรวจจับจากการจำแนกกลุ่ม (Classification)เพื่อระบุมัลแวร์[\[1](#page-48-0), [2\]](#page-48-1) และตรวจสอบประเภท ของมัลแวร์2 การทำเหมืองข้อมูลจะเกี่ยวข้องกับการวิเคราะห์ข้อมูลที่มี จำนวนมหาศาลและมีความ ซับซ้อนโดยส่วนใหญ่กระบวนการทำเหมืองข้อมูลนั้นจะมีข้อมูลที่ประกอบ ไปด้วยคุณลักษณะที่ไม่ตรง ประเด็นและมีมิติของข้อมูลจำนวนมากซึ่งส่งผลให้การทำเหมืองข้อมูลต้องใช้ เวลาในการวิเคราะห์ ี มากขึ้นถ้าข้อมูลมีมิติหรือตัวแปรมากจะทำให้ข้อมูลเกิดการกระจายและอาจไม่มี 2 ความสัมพันธ์กับ ้มิติอื่น 3 ดังนั้นการคัดเลือกคุณลักษณะเ<mark>พื่อล</mark>ดมิติของข้อมูลจึงเป็นแนวทางหนึ่งที่ สามารถช่วย ้แก้ปัญหาดังกล่าว และยังสามารถช่วยให้<mark>กา</mark>รจำแนกข้อมูลได้แม่นยำมากขึ้น ดังนั้นเพื่อให้การ ตรวจจับมัลแวร์ประเภทแอดแวร์มีประสิทธิภาพและช่วยในการแก้ปัญหาการทำเหมืองข้อมูลที่มี จำนวนข้อมูลมหาศาลในงานวิจัยนี้ได้เปรียบเทียบอัลกอริทึม ซัพพอร์ตเวกเตอร์แมชชีน(Support Vector Machine) นาอีฟเบย์ (Naive Bayes) และเพื่อนบ้านใกล้สุด K ตัว (k-Nearest Neighbor)

### **1.2 วัตถุประสงค์ของการวิจัย**

- 1. เพื่อสร้างแบบจำลองในการต<mark>รวจจับมั</mark>ลแวร์โดยใช้เทคนิคเหมืองข้อมูล
- 2. เพื่อเปรียบเทียบประสิทธิภ<mark>าพของอัล</mark>กอทีมในการจำแนกมัลแวร์โดยใช้เทคนิคเหมือง ข้อมูล

## **1.3 ความสำคัญของการวิจัย**

1. สามารถคัดเลือกมัลแวร์ที่มีคุณลักษณะพิเศษหรือมัลแวร์ที่ไม่มีคุณลักษณะที่เกี่ยวข้องช่วย ์ ให้การประมวลผลมีความถูกต้องและค<mark>วามเร็วเพิ่มขึ้น</mark>

2. ได้วิธีการคัดเลือกแบ<mark>บจำลองเพื่อใช้ในการตรวจจั</mark>บมัลแวร์และจำแนกคุณลักษณะของ ข้อมูลมัลแวร์ที่ทำให้ความถูกต้องของการตรวจจับ

## **1.4 ขอบเขตของการวิจัย**

1.ข้อมูลมัลแวร์ที่ใช้นำมาทำการทดลองการวิจัย ซึ่งเป็นข้อมูลมัลแวร์ในส่วนของ แอดแวร์ สปายแวร์ ไวรัส มัลแวร์ และม้าโทรจัน ข้อมูลจากเว็บไซต์ Malwaredomainlist

2. ประยุตใช้อัลกอริทึมซัพพอร์ตเวกเตอร์แมชชีน(Support vector machines: SVM)นาอีฟ เบย์ (Naïve Bayes) เพื่อนบ้านใกล้สุด K ตัว (k-Nearest Neighbor: k-NN)

3. เปรียบเทียบประสิทธิภาพของอัลกอทึมซัพพอร์ตเวกเตอร์แมชชีน(Support vector machines: SVM)นาอีฟเบย์ (Naïve Bayes) เพื่อนบ้านใกล้สุด K ตัว (k-Nearest Neighbor: k-NN)

## **1.5 นิยามศัพท์เฉพาะ**

1. มัลแวร์ (Malware) โปรแกรมคอมพิวเตอร์ที่มีจุดประสงค์ร้ายต่อระบบคอมพิวเตอร์และ เครือข่าย โดยการเข้ามาบุกรุกเครื่องคอมพิวเตอร์ โดยที่ไม่รู้ตัวและสร้างความเสียหายให้กับระบบ คอมพิวเตอร์และเครือข่าย

2. การตรวจจับ (detecting) กระบ<mark>วน</mark>การตรวจจับหาข้อผิดพลาดเป็นการเพิ่มคุณสมบัติการ จำแนกและแก้ไขข้อผิดพลาดที่เกิดขึ้นอาทิเช่น ไวรัส (Virus) การแอบดักจับข้อมูล (Spyware) แอ็ด ี แวร์ (Adware) ซึ่งภัยเหล่านี้ในปัจจุบันได้เพิ่<mark>มขึ้</mark>นอย่างรวดเร็ว ซึ่งอาจจะเกิดผลกระทบแก่ผู้ใช้งานได้ ถ้ารับโปรแกรมเหล่านี้เข้ามาในเครื่องคอมพิวเตอร์

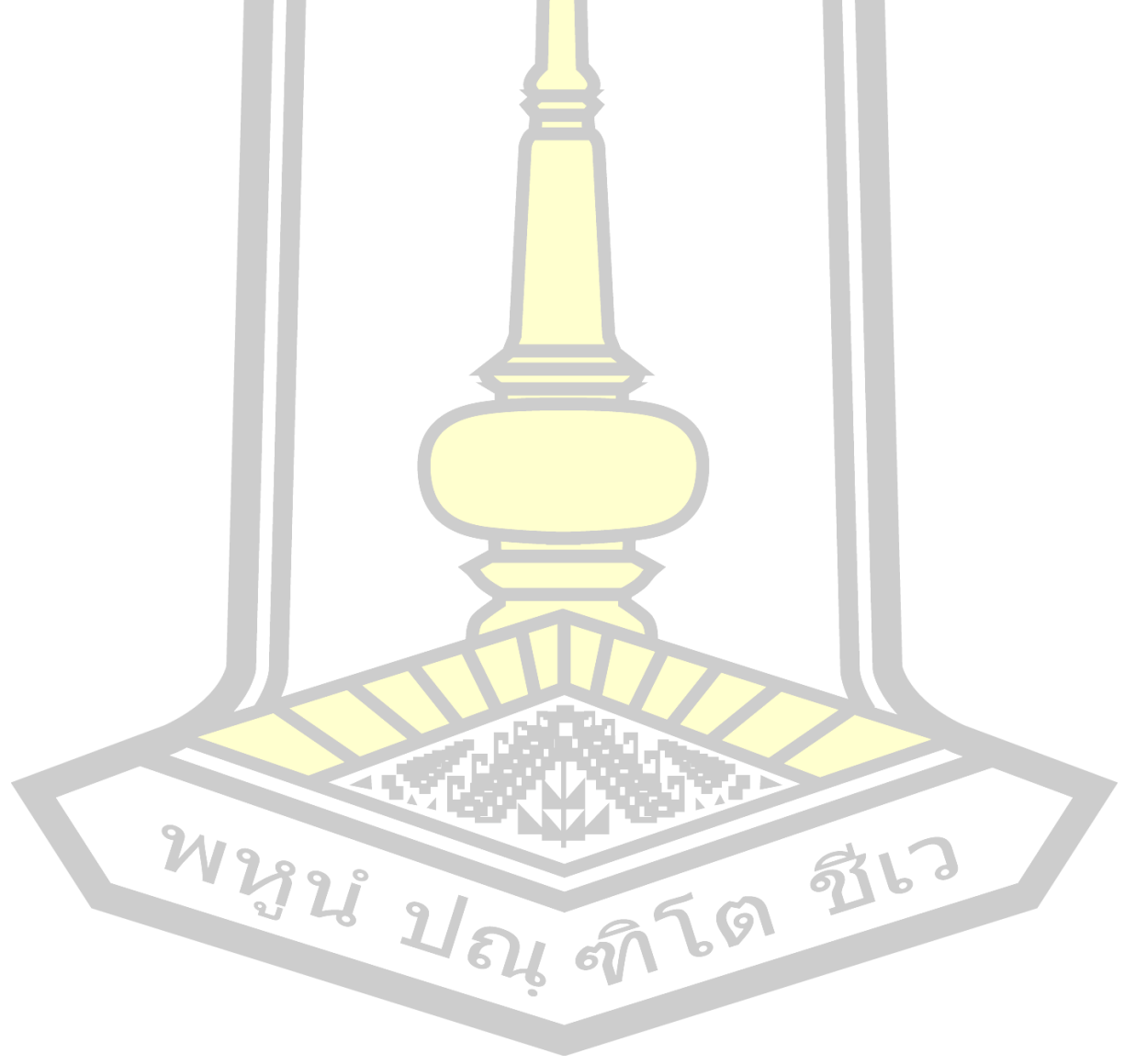

## **บทที่ 2 ทฤษฎีและงานวิจัยที่เกี่ยวข้อง**

ในบทนี้เป็นการอธิบายถึงทฤษฎีและงานวิจัยที่เกี่ยวข้องกับการตรวจจับมัลแวร์ประเภท แอด ี แวร์ สปายแวร์ ไวรัส ม้าโทรจัน โดยเทค<mark>นิค</mark>เหมืองข้อมูล ซึ่งประกอบด้วย การทำเหมืองข้อมูล อัลกอริทึม ซัพพอร์ตเวกเตอร์แมชชีน นาอีฟเบย์ เพื่อนบ้านใกล้สุด K ตัว และงานวิจัยที่เกี่ยวข้อง

## **2.1 ทฤษฎีที่เกี่ยวข้อง**

ี สำหรับซอฟต์แวร์ที่เป็นอันตรายปร<mark>ะกอ</mark>บด้วยการเขียนโปรแกรม4 ที่ออกแบบมาเพื่อทำลาย หรือปฏิเสธการดำเนินการรวบรวมข้อมูลที่นำไปสู่ การสูญเสียความเป็นส่วนตัวหรือการแสวงหา ผลประโยชน์ที่ได้รับการเข้าถึงทรัพยากรของระบบ, และ อื่น ๆ ที่ไม่เหมาะสม พฤติกรรมการแสดง ้ออกเป็นคำทั่วไปที่ใช้โดยผู้เชี่ยวชาญด้า<mark>นคอมพิ</mark>วเตอร์หมายถึง ความหลากหลายของรูปแบบของ ซอฟต์แวร์ที่เป็นมิตรล่วงล้ำหรือรำคาญหรือรหัสโปรแกรมที่เป็น ซอฟต์แวร์ที่เป็นอันตราย (Malware) ย่อมาจากคำว่า Malicious Software ซึ่ง<mark>หมายถึง</mark> โปรแกรมประสงค์ร้ายต่างๆ โดยทำงานในลักษณะ ที่เป็นการโจมตีระบบ การทำให้ระบบเสียหาย รวมไป ถึงการโจรกรรมข้อมูล มัลแวร์ แบ่งออกได้ หลากหลายประเภท อาทิเช่น ไวรัส (Virus) เวิร์ม (Worm) หรือหนอนอินเทอร์เน็ต ม้าโทรจัน (Trojan Horse) การแอบดักจับข้<mark>อมูล (Spyware) คีย์ล๊อกเ</mark>กอร์ (Key Logger) บนเครื่องคอมพิวเตอร์ ของผู้ใช้งาน ตลอดจนโปรแกรมปร<mark>ะเภทขโมยข้อมูล (Coo</mark>kie) และการฝัง Malicious Mobile Code (MMC) ผ่านทางช่องโหว่ของโปรแกรม Internet Browser [\[1\]](#page-48-0)โดย โปรแกรมจะทำการควบคุมการ ทำงานโปรแกรม Internet Browser ให้เป็นไปตามความต้องการของผู้ที่ ไม่หวังดี เช่น การแสดง โฆษณาในลักษณะของการ Pop-Up หน้าต่างโฆษณาออกมาเป็นระยะ เราเรียก โปรแกรมประเภทนี้ ว่า แอดแวร์ (Adware) ซึ่งภัยเหล่านี้ในปัจจุบันได้เพิ่มขึ้นอย่างรวดเร็ว ซึ่งอาจจะเกิด ผลกระทบแก่ ผู้ใช้งานได้ ถ้ารับโปรแกรมเหล่านี้เข้ามาในเครื่องคอมพิวเตอร์

**Malware มัลแวร์**[\[3\]](#page-48-2) คำว่ามัลแวร์ (Malware) เป็นคำที่ย่อมาจาก Malicious Software ซึ่งหมายถึงซอฟต์แวร์ชนิดหนึ่งที่ถูกออกแบบมาด้วยเจตนาที่ประสงค์ร้ายต่อผู้ใช้ ยกตัวอย่างเช่น การ แอบแฝงตนเองเข้ามาในเครื่องคอมพิวเตอร์ของผู้ใช้เพื่อขโมยข้อมูลส่วนตัวของผู้ใช้ หรือสร้างความเย หายให้กับโปรแกรมหรือข้อมูลของผู้ใช้คอมพิวเตอร์เป็นต้น โดยมัลแวร์สามารถแบ่งออกได้เป็น 3 ประเภทอันได้แก่ ไวรัส (Virus) หนอนคอมพิวเตอร์(Computer worm) และม้าโทรจัน (Trojan horse)

**Virus ไวรัส** [\[4-6\]](#page-48-3)เป็นโปรแกรมคอมพิวเตอร์ที่ถูกออกแบบมาให้บันทึกอยู่ในโฮสต์ไฟล์ (Host file) จำพวกไฟล์กระทำการ (Executable file) โดยไวรัสไม่สามารถอยู่อย่างโดดเดี่ยวได้ (Standalone) จะต้องอยู่บน โฮสต์ไฟล์เสมอ ไวรัสสามารถแพร่พันธ์ไปยังไฟล์เป้าหมายที่อยู่ในเครื่อง คอมพิวเตอร์ที่ถูกติดตั้งไวรัสไปแล้วได้ด้วยตัวของมันเอง ซึ่งข้อจำกัดของไวรัสก็คือมันไม่สามารถแพร่ พันธ์ไปนอกเครื่องคอมพิวเตอร์ของผู้ใช้ได้เว้นเสียแต่ว่าผู้ใช้ทำตัวเป็นพาหะเอง เช่นผู้ใช้ส่งอีเมลหรือ ส่งอุปกรณ์เก็บข้อมูลที่มีไวรัสให้กับผู้ใช้คอมพิวเตอร์คนอื่นๆ

ในการทำงานนั้นไวรัสจะทำการคัดลอกโค้ตของตัวมันเองไปไว้ในโฮสต์ไฟล์เป้าหมาย โดยเมื่อ ระบปฎิบัติการหรือผู้ใช้ทำการเรียกใช้โปรแ<mark>กร</mark>มที่ติดไวรัสนั้นก็จะเป็นการสั่งให้โค้ตของไวรัสที่แอบ แฝงเอาไว้ในโปรแกรมดังกล่าวทำงานด้วย ซึ่งก็ขึ้นอยู่กับว่าไวรัสแต่ละตัวถูกออกแบบมาให้ทำอย่างไร กับเครื่องเป้าหมายบ้าง

**Adware แอดแวร์**[\[3\]](#page-48-2) หมายถึงแพ็กเกจซอฟต์แวร์ใดๆ ที่สามารถทำงาน แสดง หรือดาวน์ โหลดสื่อโฆษณาโดยอัตโนมัติ ไปยังคอมพิวเตอร์ที่ได้รับการติดตั้งซอฟต์แวร์ชนิดนี้ไว้ หรือขณะที่ โปรแกรมประยุกต์กำลังเรียกใช้ ซอฟต์แวร์โฆษณาบางประเภทเป็นซอฟต์แวร์สอดแนม (spyware)

**Spyware** [\[3\]](#page-48-2) เป็นโปรแกรมที่แฝงมาขณะเล่นอินเตอร์เน็ตโดยจะทำการติดตั้งลงไปในเครื่อง ี ของเรา และจะทำการเก็บพฤติ<mark>กรรมการใช้งานอินเตอร์เน็</mark>ต รวมถึงข้อมูลส่วนตัวหลาย ๆ อย่าง สิ่ง ้สำคัญต่าง ๆ เช่น Password หรื<mark>อ หมายเลขบัตรเครดิตข</mark>องเราด้วย นอกจากนี้อาจจะมีการสำรวจ โปรแกรม และไฟล์ต่าง ๆ ในเครื่องแล<mark>ะ Spyware นี้จ</mark>ะทำการส่งข้อมูลดังกล่าวไปในเครื่องปลายทาง ที่โปรแกรมได้ระบุเอาไว้ ดังนั้นข้อมูลต่าง ๆ ในเครื่องของท่านอาจไม่เป็นความลับอีกต่อไป

**Worms หนอนคอมพิวเตอร์**[12] ถูกสร้างขึ้นโดย Robert Morris, Jr. มันคือโปรแกรมที่จะ สืบพันธุ์โดยการจำลองตนเองมากขึ้นเรื่อยๆ จากระบบหนึ่ง ครอบครองทรัพยากรและทำให้ระบบช้า ลง และมีคุณลักษณะที่ค่อนข้างคล้ายคลึงกับไวรัสซึ่งมีผู้ใช้งานบางส่วนนังสับสนระหว่างหนอน คอมพิวเตอร์และไวรัสคอมพิวเตอร์อยู่บ้างกล่าวได้ว่าหนอนคอมพิวเตอร์นั้นมีคุณลักษณะการแพร่ พันธ์ด้วยตนองได้คล้างคลึงกับไวรัสแต่ในการแพร่พันธ์ของหนอนคอมพิวเตอร์นั้นไม่จำเป็นต้องมีโฮสต์ ไฟล์เหมือน หนอนคอมพิวเตอร์สามารถอยู่อย่างโดดเดี่ยว และสามารถแพร่พันธ์ไปยังเครื่อง คอมพิวเตอร์เครื่องหนึ่งไปยังเครื่องหนึ่งในเครือข่ายหรือระบบอินเตอร์เน็ตได้ด้วยตนเองโดยสามารถ แบ่งประเภทของหนอนคอวพิวเตอร์ตามการแพร่พันธ์ของมันได้

**Trojan Horses หรือม้าโทรจ้น** [19] เป็นโปรแกรมที่ถูกออกแบบมาให้ทำหน้าที่เฉพาะทาง โดยม้าโทรจันจะแตกต่างกับไวรัสคอมพิวเตอร์และหนอนคอมพิวเตอร์ตรงที่มันไม่สามารถแพร่พันธ์ ตนเองไปยังไฟล์แครื่องคอมพิวเตอร์เครื่องอื่นๆได้รูปแบบการทำงานของม้าโทรจันนั้นค่อนข้างที่จะ ชัดเจนกล่าวได้คือม้าโทรจันจะทำหน้าที่ขโมยข้อมูลส่วนตัวของผู้ใช้ เช่น บัญชีผู้ใช้แระรหัสผ่านอีเมล แล้วส่งข้อมูลไปยังผู้เขียนโปรแกรมม้าโทรจัน ม้าโทรจันมักจะอยู่ตามเว็ยไซต์ที่อันตรายรอโอกาสที่ ผู้ใช้งานคอมพิวเตอร์ที่ร็เท่าไม่ถึงการณ์ดาวน์โหลดไฟล์ม้าโทรจันมาเข้าในเครื่องตนเอง

Trojan: Win32/Fuery.B!cl ซึ่งเป็นประเภทของมัลแวร์ที่ออกแบบมาเพื่อที่จะให้การเข้าถึง ระบบของผู้ใช้ มันไม่สามารถจำลองตนเองเช่นไวรัส แต่ก็สามารถนำไปสู่การแพร่กระจา่ยและะถูก ติดตั้งบนเครื่อง มันจะถูกกระจายทั่วไปผ่าน<mark>แน</mark>บมากับอีเมล์, ,Facebook ,ดาวน์โหลดฟรีแวร์, การ เข้าถึงของเว็บไซต์ไม่ได้รับอนุญาตหรือจากเว็บเบราเซอร์ นอกจากนี้ยังอาจได้รับการโอนเข้าสู่ระบบ ผ่านทางแฟลชไดรฟ์ USB หรืออุปกรณ์ภายนอกอื่น ๆ

Trojan: Win32/Fuery.B!cl ไม่สามารถตรวจพบได้อย่างง่ายดายด้วยตัวเอง แต่เมื่อติดเข้าสู่ ระบบส่งผลให้ทำงานช้าลงเนื่องจากการประมวลผลหนักและการใช้งานเครือข่าย

## **การจำแนกประเภทความเสียหายที่เกิดขึ้นจากมัลแวร์ (Classified Damages)**

## **1. ความหมายของความเสียหาย**

ในงานวิจัยนี้จะนิยาม<mark>ความเสียหายที่เกิดขึ้นกับ</mark>ผู้ใช้ไม่ว่าโดยความเสียนั้นมาจากความ ้ต้องการของผู้สร้างมัลแวร์ หรื<mark>อมาจากผลข้างเคียงของ</mark>มัลแวร์ ถือเป็นความเสียหายต่อผู้ใช้งาน คอมพิวเตอร์ทั้งสิ้น ยกตัวอย่างเช่นมัลแวร์บางตัวไม่ได้สร้างความเสียหายให้กับผู้ใช้งานโดยตรงแต่การ ที่มัลแวร์ได้อาศัยในเครื่องของผู้ใช้งานนั้น ก็จะต้องมีการใช้ทรัพยากรของเครื่องคอมพิวเตอร์ เช่น พื้นที่ฮาร์ดดิสก์ หน่วยคาวมจำ <mark>และยังต้องทำให้หน่ว</mark>ยประมวลผลกลาง (CPU) ทำงานหนักขึ้นมาก กว่าเดิม ซึ่งเป็นภาระที่ผู้ใช้ไม่ควรที่จะต้องแบกไว้ จึงนับได้ว่าการคงอยู่ของมัลแวร์ในเครื่อง คอมพิวเตอร์นั้นก็ถือเป็นความเสียหายอย่างหนึ่ง โดยสามารถแบ่งความเสียหายหลักๆ ได้ดังนี้

## **2. ประเภทของความเสียหาย**

# - **ความเสียหายด้านข้อมูล (Data Damagd)**

เป็นความเสียหายที่เกิดขึ้นจากการที่ผู้ใช้ถูกขโมยข้อมูลส่วนตัวซึ่งอาจจะเป็นบัญชีผู้ใช้และ รหัสผ่านของอีเมล หรือบัญชีผู้ใช้ไม่สามารถเรียกใช้งานไฟล์เอกสาร หรือไฟล์งานของผู้ใช้ได้ตามปกติ - **ความเสียหายด้านข้อมูลส่วนตัว (Private Information Damaged)**

เป็นความเสียหายที่เกิดขึ้นจากการที่ผู้ใช้ถูกขโมยข้อมูลส่วนตัวซึ่งอาจจะเป็นบัญชีผู้ใช้และ รหัสผ่านของอีเมล หรือบัญชีผู้ใช้และรหัสผ่านสำหรับทำธุรกรรมทางการเงินของผู้ใช้ ซึ่งสร้างความ เสียหายให้กับผู้ใช้เมื่อถูกขโมยข้อมูลเหล่านี้ไป

## - **ความเสียหายด้านโปรมแกรม (Program Damaged)**

เป็นความเสียหายที่มัลแวร์ได้ทำการแก้ไข หรือลบไฟล์โปรแกรมบนเครื่องคอมพิวเตอร์ของ ผู้ใช้ ซึ่งอาจทำให้โปรแกรมต่างๆ ไม่สามารถท<mark>ำ</mark>งานได้ตามปกติ

## - **ความเสียหายด้านทรัพยากรเครือข่าย (Network Resource Damaged)**

เป็นความเสียหายที่เกิดจากการใช้ทรัพนากรในเครือข่ายซึ่งอาจจะเป็นความจงใจของมัลแวร์ เองในการโจมตีระบบเครือข่าย หรือเพื่อสนับสนุนการทำงานของมัลแวร์ ซึ่งมีทั้งการแพร่กระจาย ตนเองผ่านระบบเครือข่าย รวมถึงการโจมตีแบบ DoS (Denial of Services) ซึ่งจะต้องทำให้ ์สิ้นเปลืองแบนด์วิธ (Bandwidth) จำนวนห<mark>นึ่งไป</mark>กับการทำงานของมัลแวร์

## - **ความเสียหายด้านไฟล์ของระบบ (System File Damaged)**

เป็นความเสียหายที่เกิดขึ้นกับไฟล์ของระบบปฏิบัติการในเครื่องคอมพิวเตอร์ซึ่งมัลแวร์ได้ทำ การลบ หรือแก้ไขไฟล์ของระบบ ซึ่งส่งผลให้ระบบไม่สามารถทำงานได้หรืออาจแก้ไขไฟล์ดังกล่าวนั้น เพื่ออำนวยความสะดวกให้กับการทำงานของตัวมัลแวร์เอง

## - **ความเสียหายด้านความปลอดภัย (Security Damaged)**

เป็นความเสียหายที่เกิดจากเจตนาของมัลแวร์ที่จะทำให้เครื่องของผู้ใช้มีความเสี่ยงด้านความ ปลอดภัย ยกตัวอย่างเช่น มัลแวร์ทำการลบไฟล์สำคัญของโปรแกรมกำจัดมัลแวร์ที่ออกไปจากเครื่อง ของผู้ใช้เพื่อไม่ให้ผู้ใช้สามารถตรวจพบมัลแวร์ได้ หรือมัลแวร์ทำการปรับเปลี่ยนแก้ไขค่าบางอย่างใน ์ ไฟล์โปรแกรมนั้นๆ อนุญาตให้มัลแวร์<mark>ดังกล่าวทำงานได้ เป็น</mark>ต้น

## - **ความเสียหายด้านอินเตอร์เฟส (Interface Damaged)**

เป็นความเสียหายที่เกิดขึ้นกับผู้ใช้โดยผ่านอุปกรณ์อินเตอร์เฟสต่างๆ เช่น จอแสดงผล เมาท์ คีย์บอร์ด เป็นต้น ยกตัวอย่างเช่น มัลแวร์บางตัวจะทำการเปลี่ยนรูปแบบอักษรบนจอแสดงผล หรือทำ ให้คีย์บอร์ดไม่สามารถพิมพ์ได้ตามปกติ

**การทำเหมืองข้อมูล (Data Mining)** [16] คือกระบวนการที่กระทำกับข้อมูลจำนวนมาก เพื่อค้นหารูปแบบและความสัมพันธ์ ที่ซ่อนอยู่ในชุดข้อมูลนั้น ในปัจจุบันการทำเหมืองข้อมูลได้ถูก นำไป ประยุกต์ใช้ในงานหลายประเภท ทั้งในด้านธุรกิจที่ช่วยในการตัดสินใจของผู้บริหาร ในด้าน วิทยาศาสตร์ และการแพทย์รวมทั้งในด้านเศรษฐกิจและสังคมการทำเหมืองข้อมูลเปรียบเสมือน วิวัฒนาการหนึ่งใน การจัดเก็บและตีความหมาย ข้อมูล จากเดิมที่มีการจัดเก็บข้อมูลอย่างง่ายๆ มาสู่

การจัดเก็บในรูป ฐานข้อมูลที่สามารถดึงข้อมูลสารสนเทศมาใช้จนถึงการทำ เหมืองข้อมูลที่สามารถ ค้นพบความรู้ที่ซ่อนการทำเหมืองขอมูลได้ถูกนำไปประยุกต์ใช้ในงานหลายประเภท ทั้งในด้านธุรกิจที่ ช่วยในการตัดสินใจของผู้บริหาร ในด้านวิทยาศาสตร์และการแพทย์รวมทั้งในด้านเศรษฐกิจและสังคม การทำเหมืองข้อมูลเปรียบเสมือนวิวัฒนาการหนึ่งในการจัดเก็บและตีความหมาย ข้อมูลจากเดิมที่มี การจัดเก็บข้อมูลอย่างง่ายๆ มาสู่การจัดเก็บในรูปฐานข้อมูลที่สามารถดึงข้อมูลสารสนเทศมาใช้จนถึง การทำ เหมืองข้อมูลที่สามารถค้นพบความรู้ที่ซ่อนอยู่ในข้อมูล [16]

## **วิวัฒนาการของการทำเหมืองข้อมูล**

ี่ปี 1960 Data Collection คื<mark>อ ก</mark>ารนำข้อมูลมาจัดเก็บอย่างเหมาะสมในอุปกรณ์ที่ น่าเชื่อถือและป้องกันการสญ หายได้เป็นอย่<mark>างดี</mark>

ปี 1980 Data Access คือ <mark>การนำข้</mark>อมูลที่จัดเก็บมาสร้างความสัมพันธ์ต่อกันในข้อมูล เพื่อประโยชน์ใน การนำไปวิเคราะห์ และ<mark>การตัดสิ</mark>นใจอย่างมีคุณภาพ

ปี 1990 Data Warehouse <mark>& Dec</mark>ision Support คือ การรวบรวมข้อมูลมาจัดเก็บลง ไปในฐานข้อมูลขนาดใหญ่โดยครอบคลุมทุกด้านของ องค์กร เพื่อช่วยสนับสนุนการตัดสินใจ

 - ปี 2000 Data Mining คือ การนำข้อมูลจากฐานข้อมูลมาวิเคราะห์และประมวลผล โดย การสร้างแบบจําลองและความสัมพันธ์ทางสถิติ

## **ขั้นตอนการทำเหมืองข้อมูล**

 ประกอบด้วยขั้นตอนการทำงานย่อยที่จะเปลี่ยนข้อมูลดิบให้กลายเป็นความรู้ ประกอบด้วย ขั้นตอนดังนี้

- Data Cleaning เป็นขั้นตอนสำหรับการคัดข้อมูลที่ไม่เกี่ยวข้องออกไป

<mark>- Data Integration เป็นขั้นตอนการรวมข้อมูลที่มีหลายแหล่งให้เป็นข้</mark>อมูลชุดเดียวกัน

- Data Selection เป็นขั้นตอนการดึงข้อมูลสำหรับการวิเคราะห์จากแหล่งที่บันทึกไว้

 $\mathcal{V}_1$  Data Transformation เป็นขั้นตอนการแปลงข้อมูลให้เหมาะสมสำหรับการใช้งาน

- Data Mining เป็นขั้นตอนการค้นหารูปแบบที่เป็นประโยชน์จากข้อมูลที่มีอยู่
- Pattern Evaluation เป็นขั้นตอนการประเมินรูปแบบที่ได้จากการทำเหมืองข้อมูล

 - Knowledge Representation เป็นขั้นตอนการนำเสนอความรู้ที่ค้นพบ โดยใช้เทคนิค ในการนำเสนอเพื่อให้เข้าใจ

**อัลกอริทึม ซัพพอร์ตเวกเตอร์แมชชีน (Support Vector Machine)** [16] คือ กระบวนการสอนเครื่องแบบมีผู้สอน (supervised learning) เพื่อให้สามารถสร้างตัวจำแนกข้อมูล (classifier) ที่มีความทั่วไป (generalize) สูง นั้นคือสามารถทำงานได้ดีกับตัวอย่างที่ไม่รู้จัก (unknown database) ด้วยกระบวนการปรับรูปแบบ ข้อมูลจากข้อมูลที่มีมิติต่ำ (low dimension dataset) บนพื้นที่ข้อมูล นำเข้า (input s<mark>p</mark>ace) ให้อยู่ใน รูปแบบของข้อมูลที่มีมิติสูง (high dimension dataset) บนพื้นที่ข้อมูลคุณลักษณะ (feature space) โดยใช้ฟังก์ชันในการปรับรูปแบบ ข้อมูลเรียกว่าฟังก์ชัน เคอร์เนล (kernel fu<mark>n</mark>ction) ซึ่งความสามารถ ดังกล่าวช่วยให้การสร้างตัว จำแนกข้อมูลด้วยสมการกาลังสอง (quadratic equation) บนพื้นที่ข้อมูล [เพิ่มความถูกต้องของตัว แบบ ซัพพอร์ตเวกเตอร์แมทชีนแบบค่ากำลั<mark>งส</mark>องน้อยที่สุด ด้วยขั้นตอนวิธีการค้นหาแบบนกดุเหว่า Accuracy Improvement of Least Squares Support Vector Machinesusing Cuckoo Search Algorithm

SVM เป็นอัลกอริทึมในการคัดแยกที่มีการนำมาใช้กันอย่างกว้างขวางในด้านการประมวลผล เป็นภาพดิจิตอล หลักการของ SVM คือการให้อินพุทที่ใช้ฝึกเป็นเวคเตอร์ในสเปซ N มิติ เช่นถ้าใน กรณีของ 2 มิติ และ 3 มิติ จะเป็นจุดที่อยู่ในระนาบ xy และสเปซ xyz ตามลำดับ จากนั้นทำการ สร้างไฮเปอร์เพลน (Hyperplane) ที่จะแยกกลุ่มของเวคเตอร์อินพุทออกเป็นประเภทต่างๆ ในกรณีที่ เป็น 2 มิติ และ 3 มิติ ไฮเปอร์เพลปน คือเส้นตรงและระนาบตามลำดับ ข้อเด่นของ SVM จะทำการ เก็บเเมพ (Map) เวคเตอร์ในสเป<mark>ซอินพุทให้เข้าสู่ Feature S</mark>pace โดยใช้ฟังก์ชั่นหรือเรียกว่าเคอร์นัล (kernel) ชนิดต่างๆ เช่น โพลีโนเ<mark>มียล (Polynomial) เรเดี</mark>ยล (Radial) เป็นต้น ใน Feature Space ดังกล่าเวคเตอร์อินพุท สามารถแยกประเภทได้โดยไฮเปอร์เพลน ดังตัวอย่างภาพประกอบที่ 1

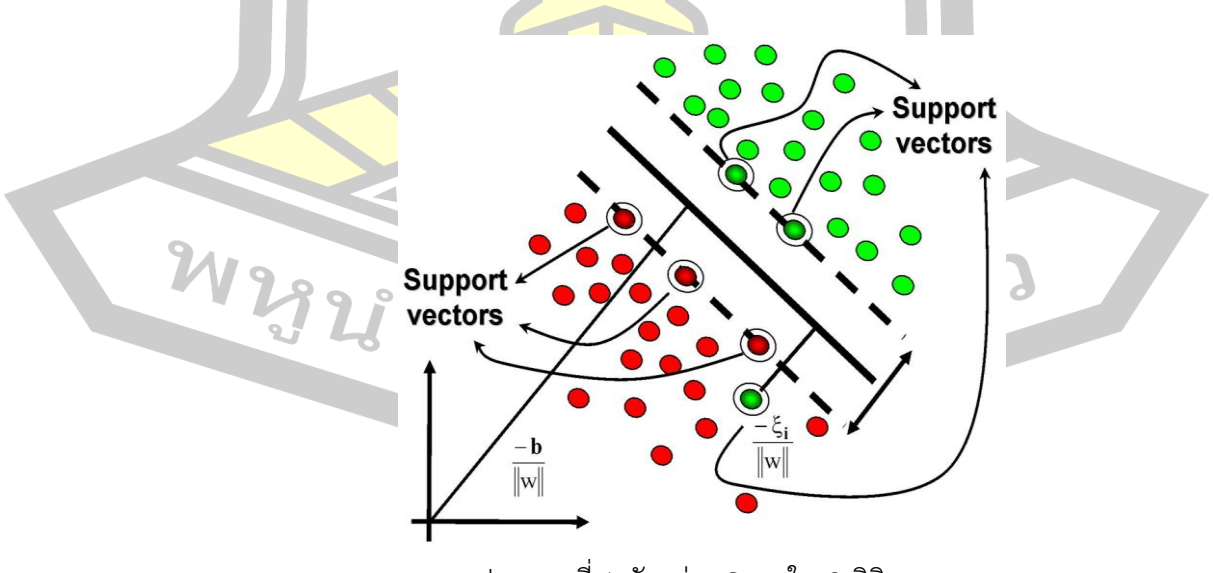

ภาพประกอบที่ 1 ตัวอย่าง SVM ใน 2 มิติ

เครือข่ายปัญญาประดิษฐ์ กล่าวคือ SVM ที่ใช้ฟังก์ชั่นซิกมอยด์ในการแมพ เทียบเท่ากับ เครือข่ายปัญญาประดิษฐ์แบบ Feedforward ที่มี 2 ชั้น มีข้อแตกต่างจากเครือข่ายปัญญาประดิษฐ์ก็ คือ การแก้สมาการหาค่าน้ำหนักใช้ในการแก้สมาการ Quadratic ที่มีข้อบังคับเชิงเส้น (Linear Constrained) แทนที่จะเป็นการหาค่าต่ำสุด (minimization) อย่างในกรณีของเครือข่าย ปัญญาประดิษฐ์ ดังตัวอย่างภาพประกอบที่ 2

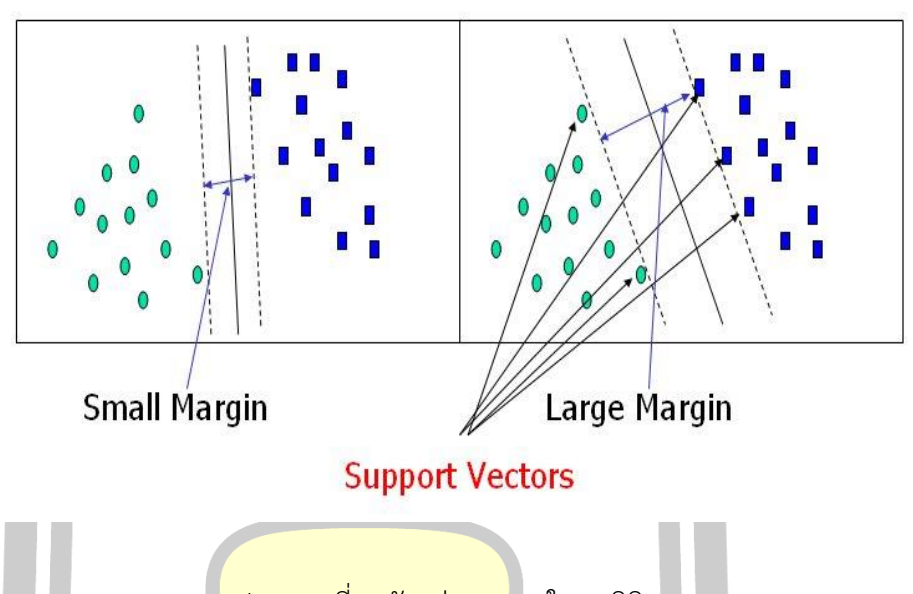

ภาพประกอบที่ 2 ตัวอย่าง SVM ใน 2 มิติ

สมมติว่าเราต้องการคัดแยกอินพุทออกเป็น 2 กลุ่ม โดยใช้ไฮเปอร์เพลน ที่เป็นเส้นตรง จะเห็นว่ามี เส้นตรงจำนวนมากที่สามารถคัดแยกได้ แต่เส้นตรงเส้นไหนที่ดีที่สุด (Optimal Line) รูปที่ 2.16 แสดงตัวอย่างของ 2 เส้นตรง เราจะนิยาม Margin เป็นผลรวมระยะห่างของเส้นตรงที่เป็นไฮเปอร์เพ ลน (เส้นทึบในรูปที่ 2) ถึงเส้นตรงที่ผ่านอินพุทที่ ใกล้ที่สุดและขนานกับไฮเปอร์เพลน ของทั้งสองกลุ่ม (เส้นทึบในรูปที่ 2) ระยะดังกล่าวอาจมองเป็นเวคเตอร์และมีชื่อว่า ซัพพอร์ตเวกเตอร์แมชชีน (Support Vector Machine) อัลกอริทึม SVM จะเลือกไฮเปอร์เพลนที่ให้ค่า Margin มีค่าสูงสุดดัง แสดงในรูปที่ 2 กรณีของ 3 มิติ จะเป็นทำนองเดียวกัน อัลกอริทึม SVM ใน 3 มิติดังตัวอย่าง ภาพประกอบที่ 3ุญ สุ

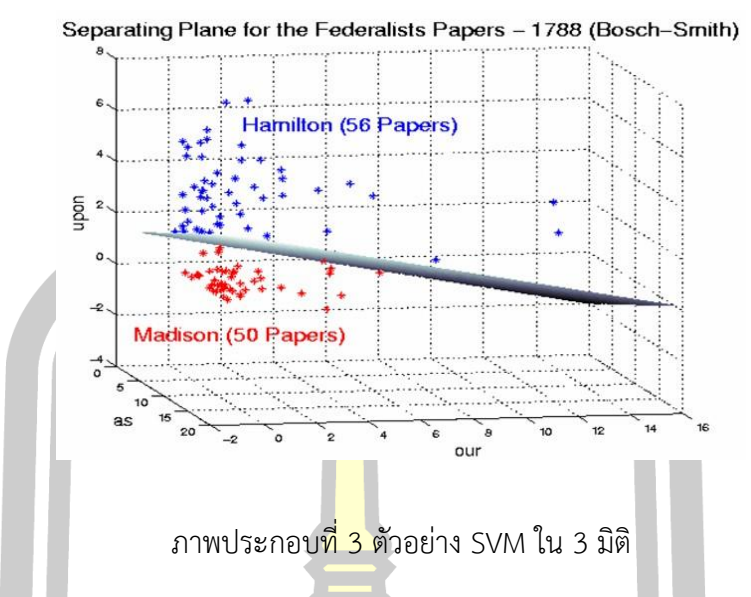

**อัลกอริทึม นาอีฟเบย์ (Naive Bayes)** [13] เป็นขั้นตอนวิธีที่ได้รับความนิยมและถูก ิ นำมาใช้อย่างแพร่หลายในงานจำแนกหมว<mark>ดหมู่เอ</mark>กสาร เนื่องจากความเรียบง่ายของขั้นตอนวิธีและให้ ประสิทธิภาพการจำแนกที่ดี นาอีฟเบย์สเป็นขั้นตอนวิธีที่มีพื้นฐานมาจากทฤษฏีเบย์ส (Bayes' Theorem) ซึ่งอาศัยหลักความน่าจะเป็นในการทำนายผลลัพธ์ โดยการวิเคราะห์ความสัมพันธ์ระหว่าง ตัวแปรเพื่อใช้ในการสร้างเงื่อนไขความน่าจะเป็นสำหรับแต่ละความสัมพันธ์ ใช้การคำนวณความ น่าจะเป็นซึ่งถูกใช้ในการทำนา<mark>ยผล จัดเป็นเทคนิคในการ</mark>แก้ปัญหาแบบ classification ที่สามารถ คาดการณ์ผลลัพธ์ ได้และสามารถอธิบายได้ด้วย มันจะทำการวิเคราะห์ความสัมพันธ์ระหว่างตัวแปร เพื่อใช้ในการสร้างเงื่อนไขความน่าจะเป็นสำหรับแต่ละความสัมพันธ์ การเรียนรู้อย่างงายเป็นวิธี จำแนกประเภทข้อมูลที่มีประสิทธิภาพวิธีหนึ่งที่การทำงานที่ไม่ซับซอน เหมาะกับกรณีของเซต ตัวอย่างมีจำนวนมากและคุณสมบัติ (Attribute) <mark>ของ</mark>ตัวอย่างไมขึ้นตอกัน โดยกำหนดให้ความนาจะ เป็นของข้อมูลที่จะเป็น [16] ดังสมการ

#### $P(a_1, a_2, ..., a_n | v_j) = p$  $\overline{n}$  $i=1$  $(a_i|v_j)$

กลุ่ม  $v_\mathrm{j}$  สำหรับข้อมูลที่มีคุณสมบัติ  $\bm{{\rm n}}$  ตัว  $\bm{{\rm x}}=\{\bm{a_1},\bm{a_2}, ...$   $\bm{a_n}\}$  หรือใช้ลักษณ์ว่า  $P\big(a_1, \ a_2, ... a_n | v_j\big)$  โดยที่  $\prod$  ์ หมายถึง ผลคูณของค่า  $P\left(a_i | v_j\right)$  ทั้งหมด  $i=$  $1,2,3...$  ,  $n$  และ  $j=1,2,3,...$  ,  $n$  ดังนั้นเราจะได้วิธีการจำแนกประเภทแบบนาอีเบย์อย่าง ง่าย ดังสมการ

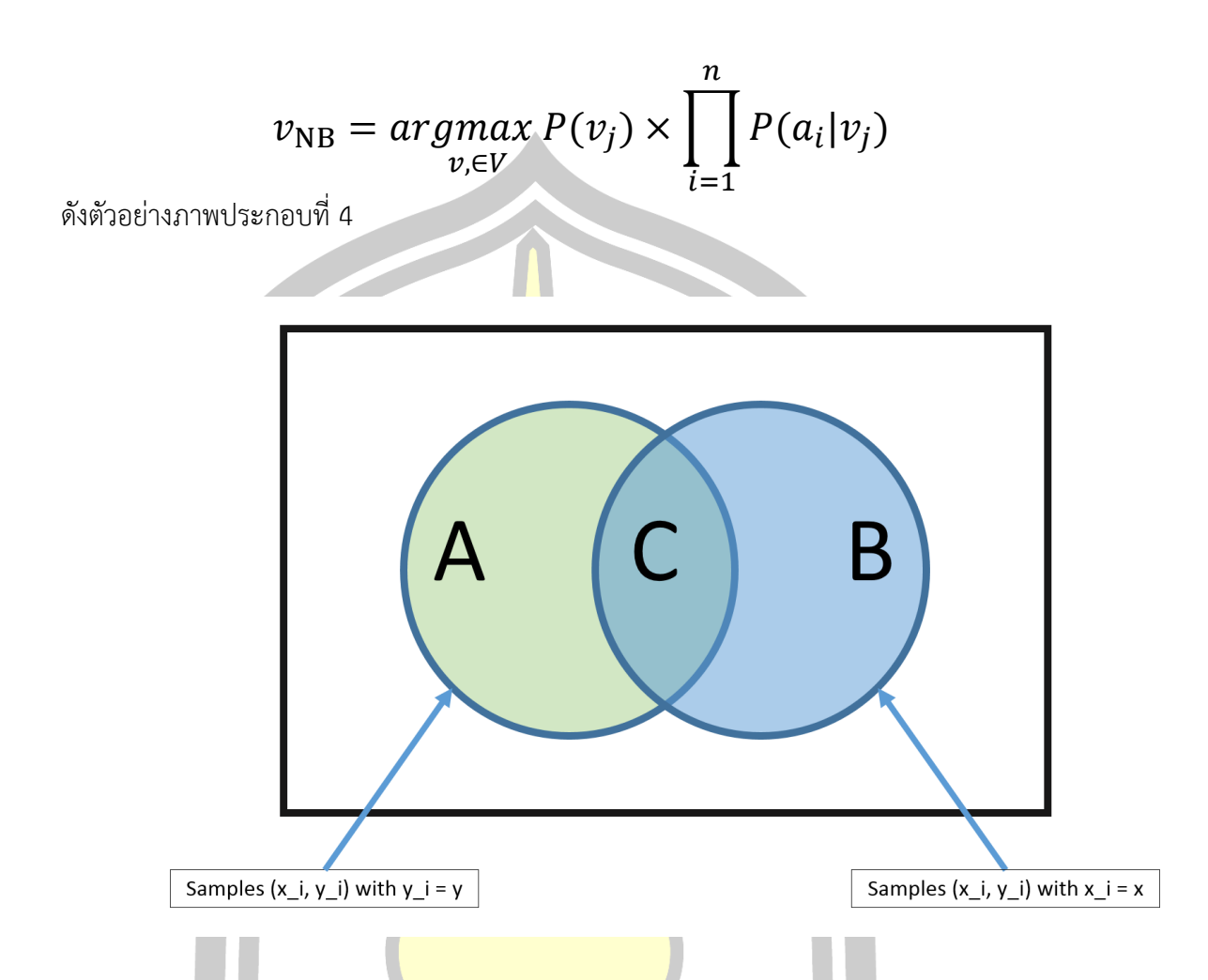

## ภาพประกอบที่ 4 นาอีฟเบย์

**อัลกอริทึม เพื่อนบ้านใกล้สุด K ตัว (k-Nearest Neighbor)** [13] คือ วิธีการในการจัดแบ่ง คลาส เทคนิคนี้จะตัดสินใจ ว่าคลาสใดที่จะแทนเงื่อนไขหรือกรณีใหม่ๆ ได้บ้าง โดยการตรวจสอบ ้จำนวนบางจำนวน ("K" ใ<mark>น K-nearest neighbor) ของกรณีหรื</mark>อเงื่อนไขที่เหมือนกันหรือใกล้เคียง กันมากที่สุด <mark>โดยจะหาผลรว</mark>ม (Count Up) ของจำนวนเงื่อนไข หรือกรณีต่างๆสำหรับแต่ละคลาส และกำหนดเงื่อนไขใหม่ๆ ให้คลาสที่เหมือนกันกับคลาสที่ใกล้เคียงกันมากที่สุด จะจำแนก ประเภท ข้อมูลโดยขึ้นกับข้อมูลที่มีคุณสมบัติใกล้เคียงที่สุด K ตัวจากข้อมูลบนชุดข้อมูลตัวอย่างทำงานโดย ขึ้นกับระยะทางน้อยสุดจากสมาชิกใหม่ หรือข้อมูลที่ป้อนถาม (input query instance) กับข้อมูล ตัวอย่างฝึกฝน จะคำนวณหาเพื่อนบ้านที่ใกล้ที่สุด K ตัว หลังจากนั้นรวบรวม สมาชิกที่ใกล้เคียงที่สุด K ตัวแล้วเลือกคลาสที่ สมาชิกสวนใหญ่ ที่ในกลุ่ม K ดังกล่าวสังกัดอยู่มาก ที่สุดให้กับสมาชิกใหม่ ข้อมูลการจำแนกโดยใช้ข้อมูลข้างเคียง K ตัว ประกอบด้วยแอททริบิวต์ หลายตัวแปร Xi ซึ่งจะ นำมาใช้ในการแบ่งกลุ่ม Yi โดยระบุค่าตัวเลขจำนวนเต็มบวกให้กับ K ซึ่งค่า นี้จะเป็นตัวบอกจำนวน ของกรณี (case) ที่จะต้องค้นหาในการทำนายกรณีใหม่อัลกอริทึมแบบ KNN ได้แก่ 1-NN , 2-NN ,

3-NN , ………. K-NN ตัวอย่าง 2-KNN หมายถึงอัลกอริทึมนี้ จะค้นหา 2 กรณีที่มีลักษณะใกล้เคียงกับ กรณีใหม่ ( 2 Nearest Cases ) การนำระยะทางที่หาได้จาก สมาชิกใน ข้อมูลตัวอย่างฝึกฝน มา เรียงลำดับจากน้อยไปหามากแล้วเลือกสมาชิกที่มีระยะทาง (Distance) ใกล้เคียงที่สุดออกมา K ตัว โดยใช้การวัดระยะทางแบบ Euclidean distance มี หลักการคือ การวัดระยะทางระหว่างสองวัตถุ ถ้าวัตถุห่างกันมากแสดงว่าวัตถุนั้นมีความคล้ายกัน น้อย ถ้ามีค่าน้อยก็แสดงว่ามีความคล้ายคลึงกัน มาก [13] ดังตัวอย่างภาพประกอบที่ 5

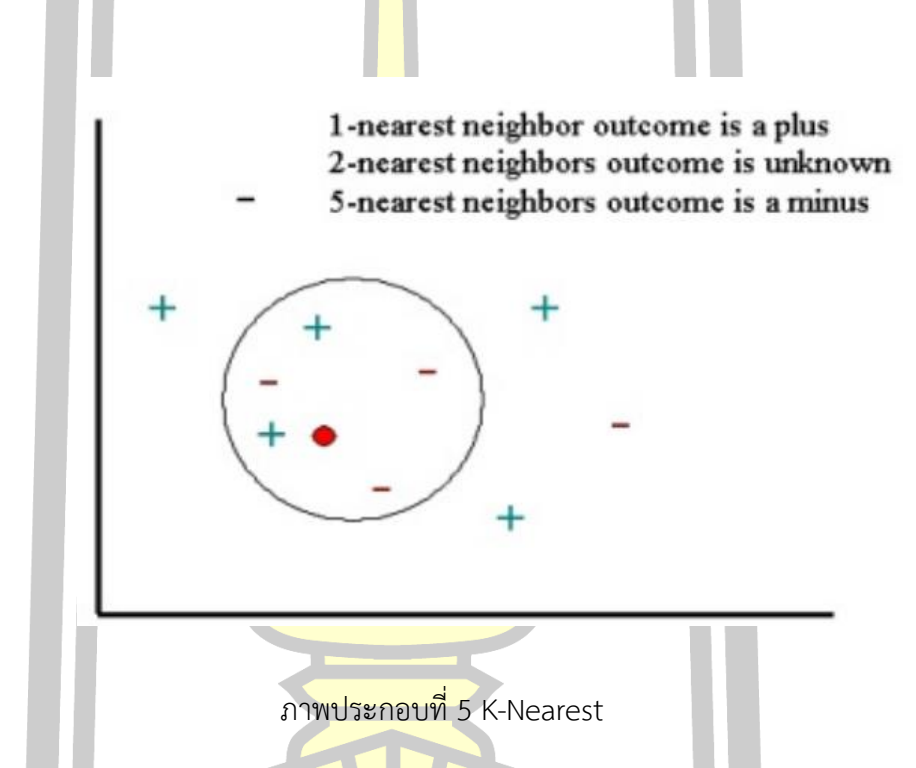

**k-fold cross-validation** วิธีการวิเคราะห์ความแม่นตรงของโมเดล(models) k-fold cross-validation การตรวจสอบ ไขว้กัน (Cross-Validation) [22] เป็นวิธีการตรวจสอบค่าความ ผิดพลาดในการคาดการของโมเดล โดย พื้นฐานวิธีการ ตรวจสอบการไขว้กัน k-Fold Crossvalidation เป็นวิธีการที่แบ่งข้อมูลออกเป็นกลุ่ม จํานวน k กล่มุ (k-Fold) ในตอนแรกเลือกข้อมูล กลุ่มที่ 1 เป็นข้อมูลชุดทดสอบ และข้อมูลชุดที่เหลือจะเป็นข้อมูล ชุดสอนนําข้อมูลไปจัดหมวดหมู่ จากนั้นจะสัลบข้อมูล กลุ่มที่ 2 มาเป็นชุดทดสอบและข้อมูลกลุ่มอื่นๆที่ เหลือเป็นชุดทดสอบ สลับ อย่างนี้ ไปเรื่อยๆจนครบ k กลุ่ม ในขั้นตอนสุดท้ายจะหาค่าเฉลี่ยของค่าความ ถูกต้องในแต่ละกลุ่ม วิธีการนี้ข้อมูลทุกตัวอย่างจะได้เป็นทั้งชุดทดสอบ และชุดสอน เช่น K - Fold Cross Validation ( K = 10) ชุดข้อมูลหลังจากทําการแบ่งออกเป็น 10 ชุด ข้อมูล ย่อยเท่าๆกัน โดยแต่ละกล่องคือ ชุดข้อมูล ย่อย 1 ชุด ดังตัวอย่างภาพประกอบที่ 6

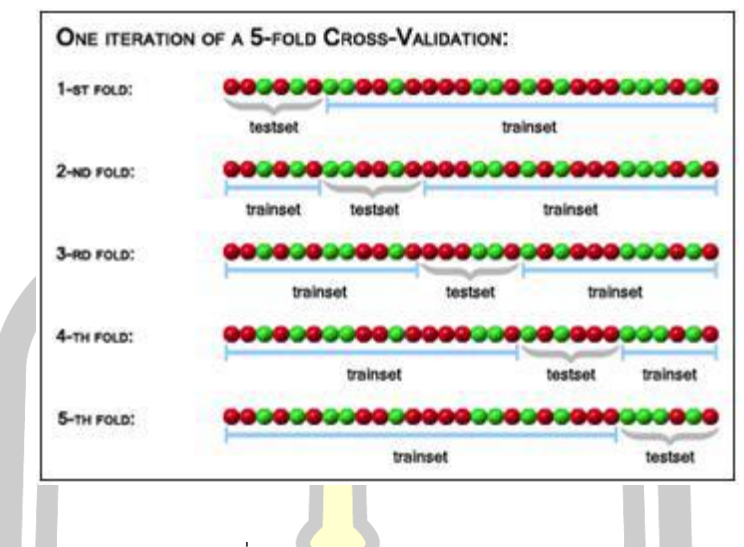

ภาพประกอบที่ 6 K - fold Cross Validation ( K = 5)

จากวิธีการข้างต้นนั้น ดัง ภาพประกอบที่ 6 จะได้ค่าความผิดพลาดของแต่ละรอบการ คำนวณซึ่ง ประกอบด้วย e1, e2, e3, e4 และ e5 โดยปรกติแล้วนั้น การหาค่าเฉลี่ยความผิดพลาด และใช้ค่านั้น เป็นตัวแทน ของความผิดพลาดของโมเดลหรือวิธีการที่นำเสนอ ซึ่ง สามารถแสดงได้ดัง สมการต่อไปนี้ Average Error = ( e1 + e2 + .... + eK )/ K จากตัวอย่างในข้างต้นนั้น ข้อดีของ ้วิธีการนี้คือข้อมูลในแต่ละ ชุดที่ทำก<mark>ารแบ่งจะถูกทดสอบ</mark>อย่างน้อย 1 ครัง และถูกเรียนรู้ทัง้ หมด K -1 ครัง้ โดยในขัน้ ตอน เหล่านี้เร<mark>าสามารถกำหนดได้ว่าต้องก</mark>าขนาดข้อมูลขนาดใด และต้องการทำ การคำนวณเป็น จำนวนรอบเท่าใด แต่อย่างไรก็ตามเมื่อมองในมุมกลับกันวิธีการนี้ใช้เวลาในการ คำนวณเป็น K เท่า ซึ่ง ในความเห็นส่ว<mark>นตัวเวลานั้น ไม่</mark>เป็นปัจจัยสำคัญต่อการวัดผลเมื่อเทียบกับกับ ความถูกต้อง ของการวัดผล

## **2.2 งานวิจัยที่เกี่ยวข้อง**

Marcus A. Maloof [\[6\]](#page-48-4) ได้นำเสนอวิธีการสกัดคุณลักษณะข้อมูลด้วยเทคนิค เอ็นแกรม (N-Grams) ในรูปแบบของลำดับไบต์ (Byte Sequence) ซึ่งข้อมูลที่ใช้ในการทดสอบ จะประกอบด้วย Backdoor, Virus และ Mass Mailer โดยมีการเลือกใช้วิธีการจำแนก (Classifier) ที่ แตกต่างกัน ทั้งหมด7 แบบ ได้แก่ Boosted SVM, IBK, SVM, Boosted Naïve Bayes, Boosted J48, J48และ Naïve Bayesจากผลการทดสอบจะได้วิธีการ Boosted J48 ที่ให้ผลลัพธ์ค่าความถูกต้องดี ที่สุดโดย ได้ ค่าเฉลี่ยของพื้นที่ใต้โค้งอยู่ที่ 98%

รองศาสตราจารย์ ดร.สมชาย ปราการเจริญ [\[7\]](#page-48-5) ได้นำเสนอการวิเคราะห์รูปแบบ ข้อมูล สำหรับสร้างกฎในการตรวจจับ มัลแวร์โดยใช้ต้นไม้ตัดสินใจ (Decision Tree)และกฎความสัมพันธ์

(Association Rule)จึงทำให้ได้กฎที่เกิดจากรูปแบบข้อมูลที่เกิดขึ้นร่วมกัน (Common Pattern) และรูปแบบข้อมูลเฉพาะ (SpecialPattern) ที่เกิดขึ้นเฉพาะใน มัลแวร์นั้น ซึ่งรูปแบบข้อมูล จะแสดง คุณลักษณะด้วยข้อมูลแบบเอ็นแกรม (N-Gram)ข้อมูลที่ใช้ในการวิจัย เป็นข้อมูลมัลแวร์ 15 ประเภท ม้าโทรจันที่เกิดขึ้นบนระบบปฏิบัติการ Windows รุ่น 32 บิต จำนวน 90 ไฟล์ ที่ประกอบด้วย มัลแวร์ 3 ตระกูล คือ Trojan.AntiAV, Trojan.BHO <mark>แ</mark>ละ Trojan.Dialer และผลลัพธ์จากการทดสอบ กฎใน การตรวจ จับมัลแวร์ มีค่าความถูกต้องที่ 96.67 เปอร์เซ็นต์

KonradRieck, Thorsten Holz, CarstenWillems, Patrick Dusselและ PavelLaskov [\[8\]](#page-48-6) ได้นำเสนอการจำแนกกลุ่มประเภทของข้อมูลมัลแวร์ ซึ่งได้แก่ Worm, Backdoor และ Trojan horse โดยจะวิเคราะห์คุณลักษณะจากพฤติกรรมการทำงาน ซึ่งจะเป็นชุดคำสั่ง API function call แล้วนำข้อมูลที่ได้มาจำแนกประเภทของมัลแวร์ด้วย Support Vector Machine จาก การนำ คุณลักษณะที่ได้มาวิเคราะห์และจำแนกข้อมูล ซึ่งได้ผลลัพธ์ความถูกต้องแม่นยำอยู่ที่ 70% แต่การ ีสกัด คุณลักษณะข้อมูลจำเป็นต้องใช้ระย<mark>ะเวลา</mark> เนื่องจากชุดข้อมูล API function call ค่อนข้างมี ความ ซับซ้อน

Ahmad Azab, Robert Layton, MamounAlazabและ Jonathan Oliver [\[9\]](#page-48-7) ได้กล่าวไว ว่าอาชญากรรมยังคงเป็นความท้าทายและเป็นที่กำลังเติบโตมัลแวร์เป็นหนึ่งในภัยคุกคามความ ปลอดภัยที่ร้ายแรงที่สุดบนโลกอินเทอร์เน็ตในทุกวันโดยใช้ขั้นตอนวิธีไบนารีแบ่งกลุ่มที่อยู่ในตัวแปร เดียวกันเข้าด้วยกันโดยใช้อัลกอริทึม K-NN สองสายพันธุ์ซุสได้รับการทดสอบและ TSPY\_ZBOT MAL\_ZBOT ผลของเราแสดงให้<mark>เห็นว่า TLSH และ SDH</mark>ASH ให้ผลลัพธ์ที่ถูกต้องสูงสุดในการให้ คะแนน F-ตัวชี้วัดของ 0.989 และ 0.999 ตามลำดับ

Igor Santos, Yoseba K. Penya, Jaime Devesaแ ละ Pablo G. Bringas [\[10\]](#page-48-8) ไ ด ้นำ เทคนิควิธีการ N-Gram มาสร้างข้อมูลซิกเนเจอร์ เพื่อใช้ในการตรวจจับมัลแวร์ที่ไม่รู้จัก โดยจะใช้K-Nearest Neighbour Algorithm ในการจำแนกข้อมูลว่าไฟล์ที่ไม่รู้จักนั้นเป็น Malware หรือBenign จากการทดสอบประสิทธิภาพแสดงให้เห็นว่าวิธีการนี้มีความแม่นยำในการจำแนกข้อมูลเนื่องจากได้ ค่า False Positive Ratio เป็น 0% และยังสามารถตรวจจับมัลแวร์ได้ดี โดยมีค่าDetection Ratio เป็น 74.37%  $\mathcal{R}$  o

ฉัตรชัย เลี้ยงบุญประคอง [\[11\]](#page-49-0)ใช้สกัดคุณลักษณะข้อมูลด้วยวิธีการ N-grams แล้วนำ คุณลักษณะข้อมูลที่ได้มาลดจำนวนข้อมูลด้วยวิธีการ Sequential Floating Forward Selection หลังจากนั้นจะจำแนกประเภทของมัลแวร์แฟมิลี่ด้วยเทคนิค C4.5, Multilayer Perceptron และ Support Vector Machine จากการจำแนกประเภทของมัลแวร์แฟมิลี่ ผลลัพธ์ที่ได้จะมีประสิทธิภาพ ใน การจำแนกข้อมูลที่มีความถูกต้องแม่นยำสูง โดยมีค่าความถูกต้อง (Accurracy) เป็น 96.64% ซึ่ง ได้จาก การจำแนกข้อมูลด้วยเทคนิค Support Vector Machine

N.R.Rosyid, M.Ohrui, H.Kikuchi, P.Sooraksa and M.Terada [\[5\]](#page-48-9) " A discovery of sequential attack patterns of malware in botnets," IEEE International Conference on System Man and Cybermetics(SMC)งานวิจัยเรื่องนี้มีเป้าหมายในการค้นหารูปแบบของการโจมตี แบบใหม่ๆ ของมัลแวร์ ซึ่งไม่ใช่เรื่องง่ายเพราะเลือกข้อมูลมีเป็นจำนวนมาก โดยการแก้ปัญหาของ งานวิจัยนี้จะใช้ วิธีการ PrefixSpanเพื่อวิเ<mark>คร</mark>าะห์รูปแบบการโจมตีของมัลแวร์และใช้ข้อมูล CCC Dataset ปี ค.ศ.2009

Kotsiantis และคณะ [\[12\]](#page-49-1)ได้เสนองานวิจัยที่เปรียบเทียบประสิทธิภาพของอัลกอริธึมเพื่อ พยากรณ์ประสิทธิภาพของนักศึกษาใน ระบบการศึกษาทางไกลด้วยอัลกอริธึม C4.5 อัลกอริธึม Naïve Bayes อัลกอริธึม Ripper และ อัลกอริธึม k-Nearest Neighbor ผลการวิจัยแสดงให้เห็นว่า อัลกอริธึม Naïve Bayes ให้ค่าประสิทธิภาพ 74.70% สูงกว่าอัลกอริธึมอื่นๆ

Cheewaprakobkit [\[13\]](#page-49-2)ได้เสนองานวิจัยที่ใช้เทคนิคต้นไม้ตัดสินใจด้วยอัลกอริธึม C4.5 ้สำหรับเปรียบเทียบประสิทธิภาพกับ โคร<mark>งข่ายป</mark>ระสาทเทียมเพื่อแยกประเภทของปัจจัยที่ส่งผลต่อ ี ผลสัมฤทธิ์ทางการเรียนของนักศึกษาระดั<mark>บปริญ</mark>ญาตรีในหลักสูตร นานาชาติ จากงานวิจัยแสดงให้ ี เห็นว่า C4.5 ให้ความแม่นยำในการพยากร<mark>ณ์ที่ 8</mark>5.13% มากกว่าโครงข่ายประสาทเทียมที่ได้ผลเป็น 83.87%

Pansumret และคณะ [\[14\]](#page-49-3)ได้เสนองานวิจัยที่เปรียบเทียบอัลกอริธึม C4.5 อัลกอริธึม Naïve Bayes และ อัลกอริธึม k-Nearest Neighbor สําหรับวิเคราะห์ป่จจัยที่ส่งผลต่อระดับผลการเรียน ของนักศึกษาโดยงานวิจัยแสดงให้เห็นว่าอัลกอริธึม C4.5 ให้ค่า ประสิทธิภาพ 73.55% สูงกว่า อัลกอริธึมอื่นๆ

Muntham และ Ingsrisawang [\[15\]](#page-49-4)ได้เสนองานวิจัยที่ใช้ต้นไม้ตัดสินใจด้วยอัลกอริธึม C4.5 เพื่อวินิจฉัยโรคระบบการหายใจโดย ใช้ข้อมูลจากเวชระเบียนจํานวน 7,327 ราย โดยแบ่งออกเป็น โรคติดเชื้อทางเดินหายใจส่วนบนแบบเฉียบพลันพบว่าใช้ตัวแปรที่คัดเลือก 7 ตัวแปรกับชุดข้อมูล เรียนรู้ต่อชุดข้อมูลทดสอบ 70:30 ได้ค่าความถูกต้องของการจําแนกเท่ากับ 92.32% โรคปอดอักเสบ พบว่าใช้ตัว แปรที่คัดเลือก 8 ตัวแปรกับชุดข้อมูลเรียนรู้ต่อชุดข้อมูลทดสอบ 70:30 ได้ค่าความถูกต้อง ของการจําแนกเท่ากับ 94.70% และโรคโพรง อากาศข้างจมูกอักเสบเฉียบพลันพบว่าใช้ตัวแปรที่ คัดเลือก 7 ตัวแปรกับชุดข้อมูลเรียนรู้ต่อชุดข้อมูลทดสอบ 50:50 ได้ค่าความถูกต้อง ของการจําแนก เท่ากับ 94.69%

มณีรัตน์ ภารนันท์ [\[16\]](#page-49-5)ได้กล่าวถึง WEKA ย่อมาจาก Waikato Environment for Knowledge Analysis ซึ่งเป็นชื่อมหาลัยแห่งหนึ่ง WEKA เป็นโปรแกรมที่พัฒนาขึ้นบนพ ื้นฐานของ ภาษาจาวา (Java)สามารถรัน (run) ได้หลายระบบปฏิบัติการ และสามารถพัฒนาต ่อยอดโปรแกรม ได้ เป็นเครื่องมือที่ ใช้ทำงานในด้านการทำดาต้าไมนิ่งที่รวบรวมแนวคิดอัลกอริทึมมากมาย ซึ่ง

อัลกอริทึมสามารถเลือกใช้งาน โดยตรงได้จาก 2 ทางคือจากชุดเครื่องมือที่มีอัลกอริทึมมาให้ หรือ เลือกใช ้จากอัลกอริทึมที่ได้เขียนเป็น โปรแกรมลงไปเป็นชุดเครื่องมือเพ ิ่มเติม และชุดเครื่องมือมี ฟังก์ชันสําหรับการทํางานร่วมกับข้อมูล ได้แก่ Pre-Processing, Classification, Regression, Clustering, Association rules, Selection และ Visualization

้นิเวศ จิระวิชิตชัย [\[17\]](#page-49-6)ได้ทำการวิจั<mark>ยเ</mark>รื่องการค้นหาเทคนิคเหมืองข้อมลเพื่อสร้างโมเดลการ วิเคราะห์โรคอัตโนมัติ งานวิจัยนี้มีวัตถุประสงค์เพื่อค้นหาเทคนิคด้านเหมืองข้อมูล เพื่อสร้างโมเดล การวิเคราะห์ อัตโนมัติทดสอบประสิทธิภาพในการจําแนก (Classification) สําหรับข้อมูลทาง การแพทย์ โดย ทดลองกับ 7 อัลกอริทึม ซึ่งประกอบด้วย Naïve Bayes,Multilayer Perceptron,Radial Basis Function Network, Support Vector Machine, K-Nearest Neighbor, Decision Tree, Ripper ทําการศึกษาเปรียบเทียบ วิธีลดคุณลักษณะที่เหมาะสมด้วยวิธี Correlation-based Feature Subset Selection (CFS) แ ละ วิธ ี Feature selection method based on correlation measure and relevance & redundancy analysis (FCBF) รวมถึง ทดสอบอัลกอริทึมประเภท Single learn<mark>ing และ</mark> Multiple learning และทำการเพิ่มประสิทธิภาพ การจําแนกด้วยวิธี Bagging และ Boosting

ณิชาพร สุระ [\[18\]](#page-49-7)ทำการวิจัยเรื<mark>่องการจำ</mark>แนกหมวดหมู่เอกสารภาษาไทยอัตโนมัติโดยใช้ อัลกอริทึม FPTC มีวัตถุประสงค์เพื่อศึกษาเทคนิค พัฒนาระบบ และทดสอบประสิทธิภาพ อัลกอริทึม FPTC สําหรับการจําแนกหมวดหมู่เอกสารข้อความ โดยปัจจุบันเอกสารในรูปแบบ อิเล็กทรอนิกส์มี ้ ปริมาณและเนื้อหาที่หลากหลา<mark>ยมากขึ้น การสืบค้นและก</mark>ารจัดการเอกสารจะง่าย และเป็นไปตาม ความต้องการ ต้องอาศัยการจัดแบ่งเอกสารเป็นกลุ่มหรือหมวดหมู่ ให้สอดคล้อง และตรงกับดัชนี เพื่อให้จัดเก็บและค้นคืนเอกสารได้อย่างรวดเร็ว และมีประสิทธิภาพ งานวิจัยนี้ ประสงค์เพื่อพัฒนา เครื่องมือในการจําแนกหมวดหมู่เอกสารข้อความภาษาไทยด้วยอัลกอริทึม 38 Feature Projection Text Categorization (FPTC) ซึ่งเป็นอัลกอริทึมที่ปรับมาจาก k-Nearest Neighbor ลักษณะเด่น ของ FPTC คือ การแทนคุณลักษณะในแบบภาพฉายของแต่ละคุณลักษณะ การจําแนกหมวดหมู่จะใช้ วิธีการเปรียบเทียบความคล้ายของคำที่ปรากฏในเอกสารที่ใช้ทดสอบ กับคำที่ปรากฏในเอกสารที่ใช้ ในกระบวนการเรียนรู้เพื่อหาเอกสารที่คล้ายกับเอกสารทดสอบมาก ที่สุด และกําหนดหมวดหมู่ของ เอกสารนั้นให้กับเอกสารทดสอบ โดยจะใช้เอกสารข่าวภาษาไทย จากหนังสือพิมพ์ออนไลน์เป็น กรณีศึกษา จากผลการทดสอบพบว่า การจําแนกหมวดหมู่ด้วย อัลกอริทึม FPTC สามารถจําแนก หมวดหมู่เอกสารภาษาไทยได้อย่างมีประสิทธิผลดีสําหรับ ข้อมูลที่มีการกระจายตัวของหมวดหมู่ เท่ากัน

## **บทที่ 3**

## **วิธีดำเนินการวิจัย**

การดำเนินงานวิจัยการเปรียบเทียบวิธีการเลือกแบบจำลองเพื่อการตรวจจับมัลแวร์โดยใช้ เทคนิคการทำเหมืองข้อมูลโดยซึ่งประกอบด้วย ขั้นตอนในการวิจัยได้แบ่งออก 3 ขั้นตอน คือ การ เตรียมข้อมูล การสร้างแบบจำลอง การวัดประสิทธิภาพแบบการสร้างจำลอง

## **3.1 การเตรียมข้อมูล**

ทำการจัดเตรียมข้อมูลจากเว็บไซต์ Malwaredomainlist (MDL)13 ปีค.ศ. 2009 ถึง 2017 เพื่อใช้ในการวิเคราะห์การตรวจจับมัลแวร์ซึ่งเก็บข้อมูลเกี่ยวกับ วันที่เกิดมัลแวร์ โดเมน ไอพี ลักษณะ คลาด การแปลงข้อมูลที่ได้ทำการรวบรวมมาให้เป็นข้อมูลที่สามารถนำไปวิเคราะห์ในการสร้าง ี แบบจำลองโดยการ วิธี Malware File D<mark>etectio</mark>n จำนวน 2,311 โดเมน และผู้วิจัยได้คัดเลือกข้อมูล จำนวน 1,916 เรคคอร์ด 6 แอททริบิว คลาสผลลัพธ์จำนวน 6 คลาส ดังตารางที่ 1 และตารางที่ 2

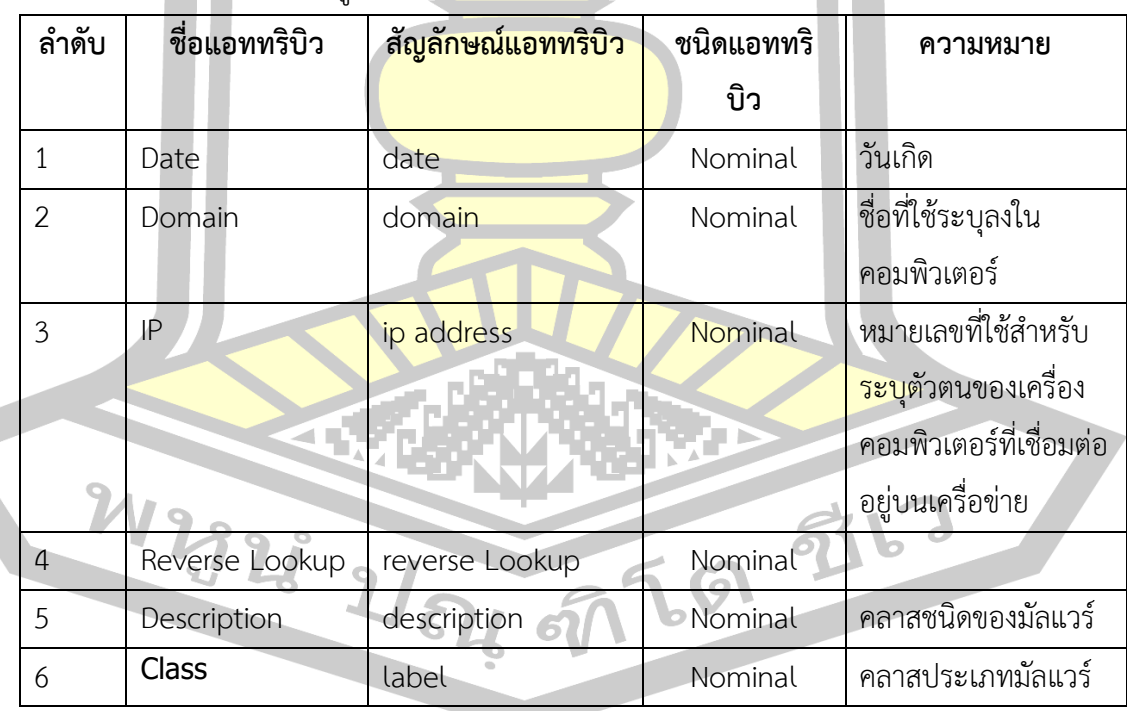

ตารางที่ 1 แอททริบิวของข้อมูล

จากตารางที่ 1 แสดง ชื่อแอททริบิว สัญลักษณ์แอททริบิว ชนิดแอททริบิว และความหมาย ของแอททริบิว

ตารางที่ 2 คลาส

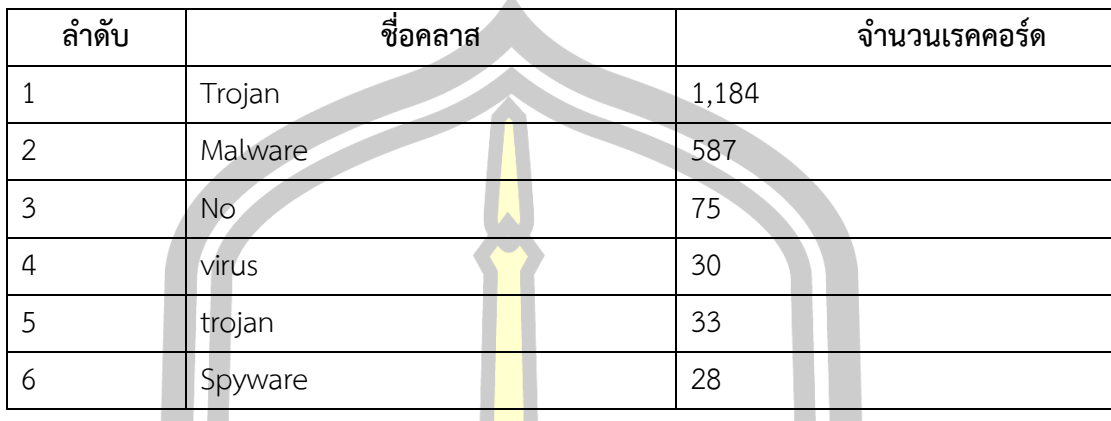

จากตารางที่ 2 แสดงชื่อคลาส และจำนวนเรคคอร์ด ได้ดังนี้ คลาส Trojan มีจำนวน 1,184 เรคคอร์ด คลาส Malware มีจำนวน 587 เรคคอร์ด คลาสไม่เป็นมัลแวร์มีจำนวน 75 เรคคอร์ด คลาส Virus มีจำนวน 30 เรคคอร์ด คลาส trojan มีจำนวน 33 เรคคอร์ด และคลาส Spyware มี จำนวน 28 เรคคอร์ด

## **3.2 การสร้างแบบจำลอง**

การวิจัยครั้งนี้ได้นำข้อมูลจากขั้นตอนการเตรียมข้อมูล มาทำการวิเคราะห์โดยจะเลือกใช้ ้อัลกอริทึมที่ได้ทำการเลือกมาเปรียบเทียบประสิทธิภาพในการตรวจจับมัลแวร์ ทั้ง 3 อัลกอริทึมเพื่อ หาตัวแบบที่ให้ผลที่ดีที่สุดเพื่อวัดผลการในวิจัยครั้งนี้ โดยวัดจากค่าความถูกต้องของแต่ล่ะอัลกอริทึม และเทนิคในการทำเหมืองข้อมูลซึ่งได้แก่ อัลกอริทึม ซัพพอร์ตเวกเตอร์แมชชีน (Support Vector Machine) อัลกอริทึม นาอีฟเบย์ (Naive Bayes) และอัลกอริทึม เพื่อนบ้านใกล้สุด K ตัว (k-Nearest Neighbor) ในการวิจัยครั้งนี้ได้ใช้โปรแกรม Weka เป็นโปรแกรมช่วยในการทดสอบอัลกอริทึม

### **3.3 วัดประสิทธิภาพแบบจำลอง**

การวัดประสิทธิภาพแบบจำลองในงานวิจัยนี้ผู้วิจัยได้นำวิธี10-fold cross validationโมเดล มาใช้ เพื่อให้ข้อมูลทุกชุดเป็นทั้งชุดการสอนและชุดการทดสอบ โดยใช้ข้อมูล 9 ชุดเพื่อเป็นข้อมูลใน การสอน (Training fold) และใช้ข้อมูลอีก 1 ชุด เป็นข้อมูลในการทดสอบ (Testing fold) หลังจาก นั้นทำการสลับข้อมูลและทำซ้ำจนครบ 10 รอบ ดังแสดงในรูปที่ 6

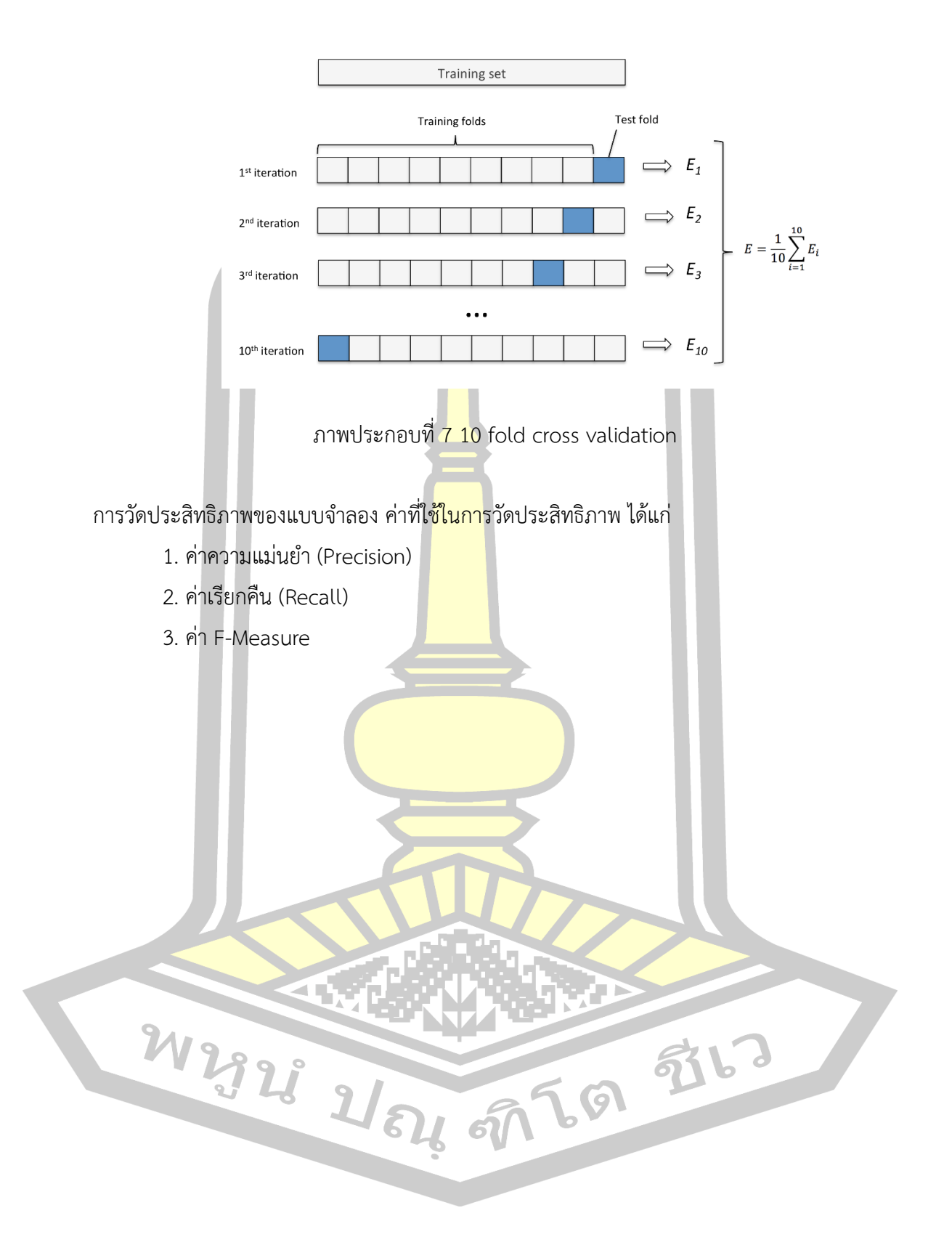

## **ผลการวิจัย**

ผลการวิจัยข้อมูลเพื่อเปรียบเทียบแบบจำลองสำหรับการตรวจจับมัลแวร์ที่รวบรวมข้อมูล จากเว็บไซต์ Malwaredomainlist (MDL)13 ปีค.ศ. 2009 ถึง 2017 จำนวน 2,311 โดเมน และ ผู้วิจัยได้คัดเลือกข้อมูลจำนวน 1,916 เรคคอร์ด 6 แอททริบิว คลาสผลลัพธ์จำนวน 8 คลาส โดยใช้ เทคนิคเหมืองข้อมูลจำนวน 3 อัลกอริทึม ได้แก่

1. ซัพพอร์ตเวกเตอร์แมชชีน(Support vector machines: SVM)

2. นาอีฟเบย์ (Naïve Bayes)

3. เพื่อนบ้านใกล้สุด K ตัว (k-Nearest Neighbor: k-NN)

ในการทดลองครั้งนี้งานวิจัยนี้ผู้วิ<mark>จัยได้น</mark>ำวิธี 10-fold cross validation โมเดลในการสอน Training ข้อมูล และ Testing ข้อมูล สามารถแสดงประสิทธิภาพของการสร้างแบบจำลองและการ สร้างแบบจำลองดังต่อไปนี้

### **4.1 ผลการสร้างแบบจำลอง**

machine

4.1.1 ผลการสร้างแบบจำลองในการตรวจจับมัลแวร์โดยใช้เทคนิค ซัพพอร์ตเวกเตอร์แมชชีน Support vector machines จากผลการทดลองสร้างแบบจำลองในการตรวจจับมัลแวร์โดยใช้เทคนิค ซัพพอร์ตเวกเตอร์แมชชีน Support vector machines ได้การจำแนกที่ถูกต้องจำนวน 1,848 ตัวอย่าง ได้ผลการทดลองค่า Precision Recall F-measure และ Accuracy ได้ดังตารางที่ 3

ตารางที่ 3 ผลการสร้างแบบจำลองโดยใช้เทคนิค ซัพพอร์ตเวกเตอร์แมชชีน Support vector

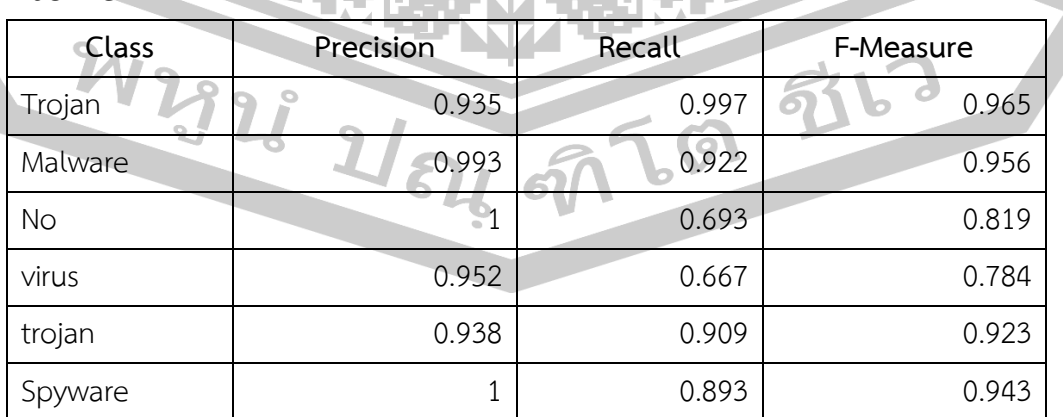

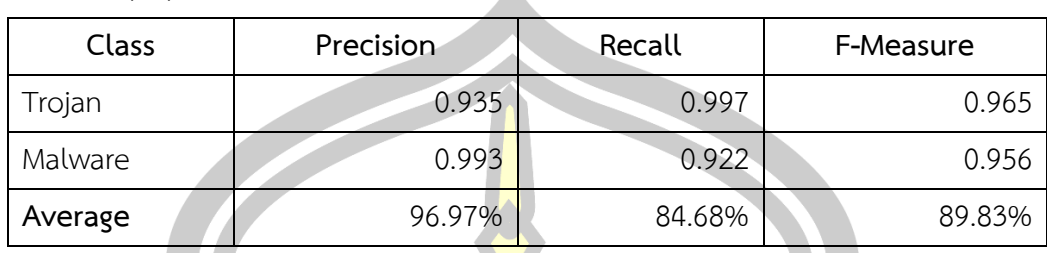

ตารางที่ 4 ผลการสร้างแบบจำลองโดยใช้เทคนิค ซัพพอร์ตเวกเตอร์แมชชีน Support vector machine (ต่อ) A

จากตารางที่ 3 แสดงผลการทดลองการสร้างแบบจำลองในการตรวจจับมัลแวร์โดยใช้ เทคนิค ซัพพอร์ตเวกเตอร์แมชชีน Support vector machines พบว่าค่า Precision มี Average อยู่ ที่ 96.97% ค่า Recall มี Average อยู่ที่ 84.68% และค่า F-measure มี Average อยู่ที่ 89.83%

 $1.2$  $1\,$  $0.8$  $0.6$  $0.4$  $0.2$  $\mathbf 0$ Trojan Malware No virus trojan Spyware  $Recall$ F-Measure Precision

Support vector machines

ภาพประกอบที่ 8 กราฟแสดงการสร้างแบบจำลองในการตรวจจับมัลแวร์โดยใช้เทคนิค ซัพพอร์ต เวกเตอร์แมชชีน Support vector machines

จากภาพประกอบที่ 8 แสดงกราฟการสร้างแบบจำลองในการตรวจจับมัลแวร์โดยใช้เทคนิค ซัพพอร์ตเวกเตอร์แมชชีน Support vector machines ได้ดังนี้

Trojan พบว่า Precision มีค่าอยู่ที่ 0.935 Recall มีค่าอยู่ที่ 0.997 และ F-measure มีค่า อยู่ที่ 0.965

Malware พบว่า Precision มีค่าอยู่ที่ 0.993 Recall มีค่าอยู่ที่ 0.922 และ F-measure มี ค่าอยู่ที่ 0.956

ไม่เป็นมัลแวร์ พบว่า Precision มีค่าอยู่ที่ 1 Recall มีค่าอยู่ที่ 0.693 และ F-measure มีค่า อยู่ที่ 0.819

Virus พบว่า Precision มีค่าอยู่ที่ 0.952 Recall มีค่าอยู่ที่ 0.667 และ F-measure มีค่าอยู่ ที่ 0.784

trojan พบว่า Precision มีค่าอยู่ที่ 0.938 Recall มีค่าอยู่ที่ 0.909 และ F-measure มีค่า อยู่ที่ 0.923

Spyware พบว่า Precision มีค่าอยู่ที่ 1 Recall มีค่าอยู่ที่ 0.893 และ F-measure มีค่าอยู่ ที่ 0.943

4.1.2 ผลการสร้างแบบจำลองในการตรวจจับมัลแวร์โดยใช้นาอีฟเบย์ Naïve Bayes จากผล การทดลองสร้างแบบจำลองในการตรวจจับมัลแวร์โดยใช้เทคนิค นาอีฟเบย์ Naïve Bayes ได้การ จำแนกที่ถูกต้องจำนวน 1,767 ตัวอย่าง ได้ผลการทดลองค่า Precision Recall และ F-measure ได้ ดังตารางที่ 4

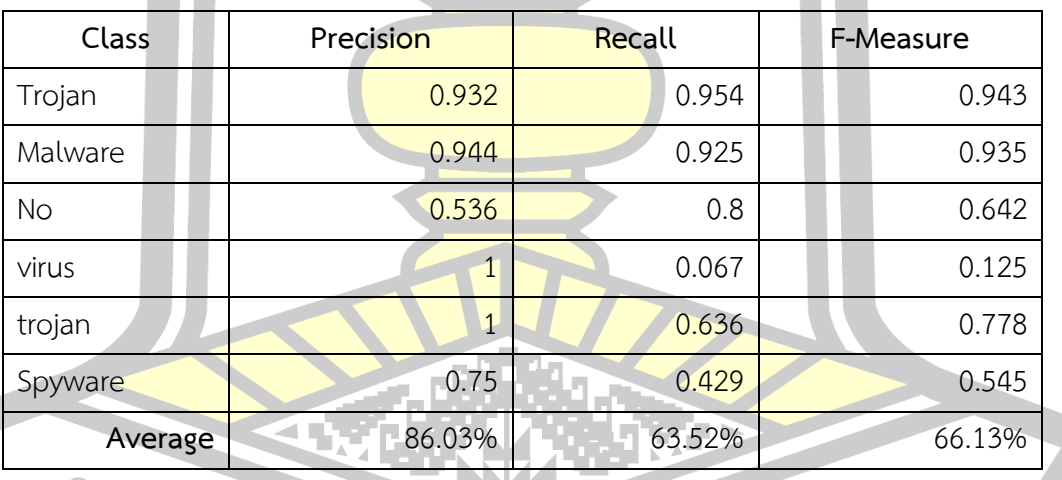

ตารางที่ 5 ผลการสร้างแบบจำลองโดยใช้เทคนิค นาอีฟเบย์ Naive Bayes

จากตารางที่ 4 แสดงผลการทดลองการสร้างแบบจำลองในการตรวจจับมัลแวร์โดยใช้ เทคนิค นาอีฟเบย์ Naïve Bayes พบว่าค่า Precision มี Average อยู่ที่ 86.03% ค่า Recall มี Average อยู่ที่ 63.52% และค่า F-measure มี Average อยู่ที่ 66.13%

## Naive Bayes

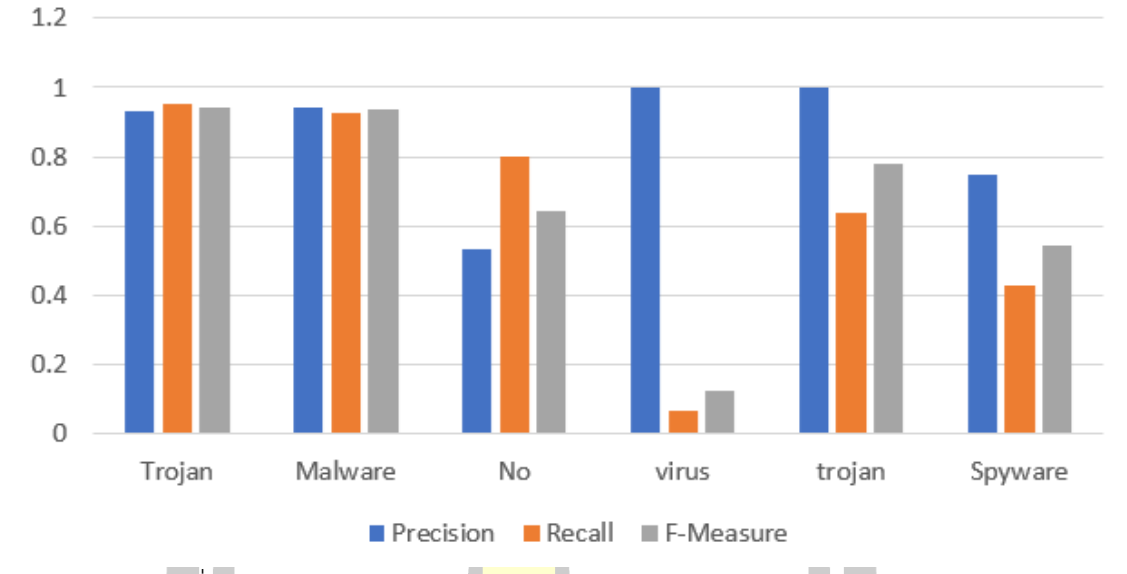

ภาพประกอบที่ 9 กราฟแสดงการสร้างแบบจำลองในการตรวจจับมัลแวร์โดยใช้เทคนิค นาอีฟเบย์ Naive Bayes

จากภาพประกอบที่ 9 แสดงกราฟการสร้างแบบจำลองในการตรวจจับมัลแวร์โดยใช้เทคนิค นาอีฟเบย์ Naive Bayes ได้ดังนี้

Trojan พบว่า Precision มีค่าอยู่ที่ 0.932 Recall มีค่าอยู่ที่ 0.954 และ F-measure มีค่า อยู่ที่ 0.943

Malware พบว่า Precision มีค่าอยู่ที่ 0.944 Recall มีค่าอยู่ที่ 0.925 และ F-measure มี ค่าอยู่ที่ 0.935

ไม่เป็นมัลแวร์ พบว่า Precision มีค่าอยู่ที่ 0.536 Recall มีค่าอยู่ที่ 0.8 และ F-measure มี ค่าอยู่ที่ 0.8642

Virus พบว่า Precision มีค่าอยู่ที่ 1 Recall มีค่าอยู่ที่ 0.067 และ F-measure มีค่าอยู่ที่

 $0.125$ 

trojan พบว่า Precision มีค่าอยู่ที่ 1 Recall มีค่าอยู่ที่ 0.636 และ F-measure มีค่าอยู่ที่ 0.778

Spyware พบว่า Precision มีค่าอยู่ที่ 0.75 Recall มีค่าอยู่ที่ 0.429 และ F-measure มีค่า อยู่ที่ 0.545

4.1.3 ผลการสร้างแบบจำลองในการตรวจจับมัลแวร์โดยใช้เพื่อนบ้านใกล้สุด K ตัว k-Nearest Neighbor จากผลการทดลองสร้างแบบจำลองในการตรวจจับมัลแวร์โดยใช้เทคนิค เพื่อน บ้านใกล้สุด K ตัว k-Nearest Neighbor ได้การจำแนกที่ถูกต้องจำนวน 1,801 ตัวอย่าง ได้ผลการ ทดลองค่า Precision Recall และ F-measure ได้ดังตารางที่ 5

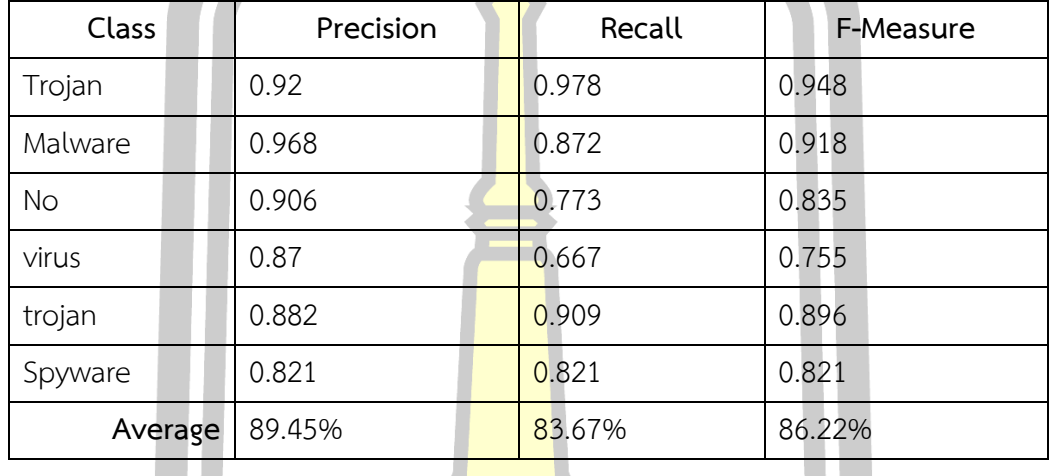

ตารางที่ 6 ผลการสร้างแบบจำลองโดยใช้เทคนิค เพื่อนบ้านใกล้สุด K ตัว k-Nearest Neighbor

จากตารางที่ 5 แสดงผลการทดลองการสร้างแบบจำลองในการตรวจจับมัลแวร์โดยใช้ เทคนิค เพื่อนบ้านใกล้สุด K ตัว k-Nearest Neighbor พบว่าค่า Precision มี Average อยู่ที่ 89.45% ค่า Recall มี Average อยู่ที่ 83.67% และค่า F-measure มี Average อยู่ที่ 86.22%

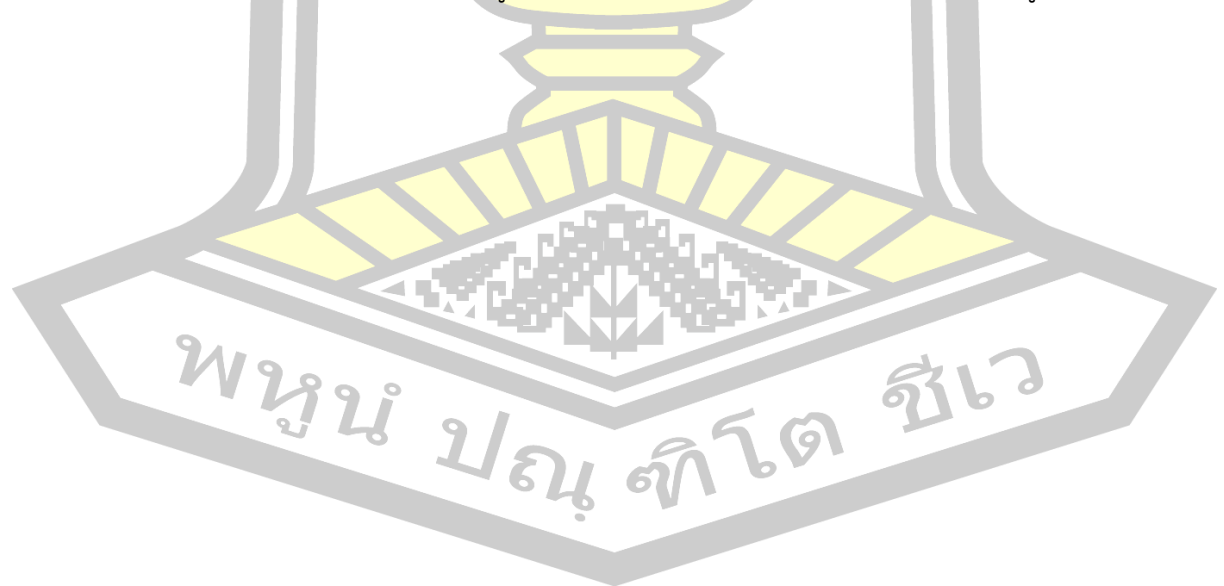

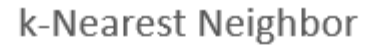

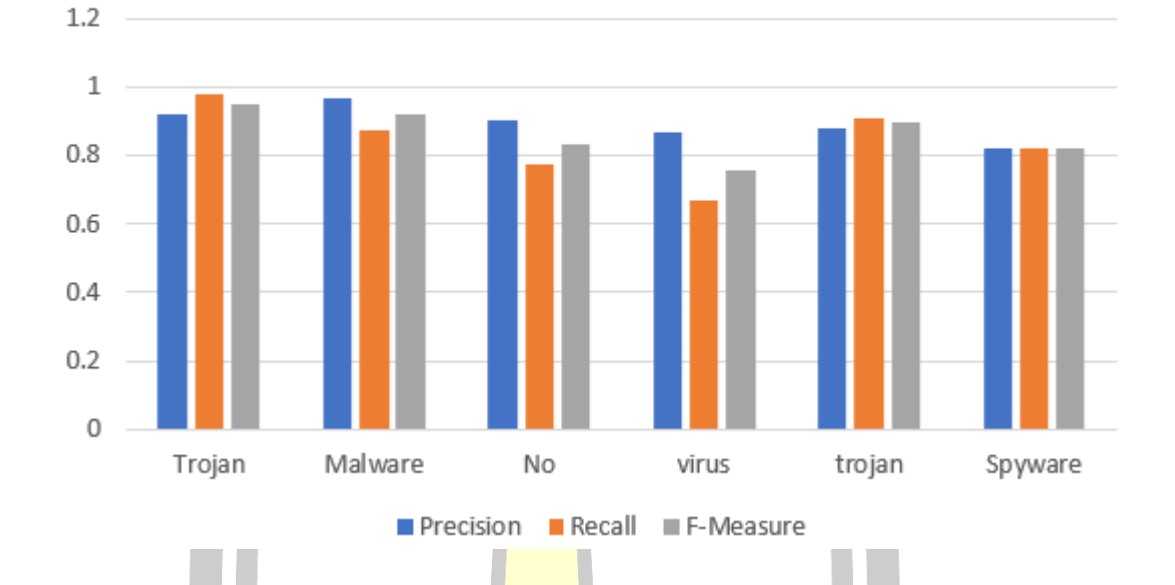

ภาพประกอบที่ 10 กราฟแสดงการสร้างแบบจำลองในการตรวจจับมัลแวร์โดยใช้เทคนิค เพื่อนบ้าน ์ใกล้สุด K <mark>ตัว k-N</mark>earest Neighbor

จากภาพประกอบที่ 10 แสดงกราฟการสร้างแบบจำลองในการตรวจจับมัลแวร์โดยใช้เทคนิค เพื่อนบ้านใกล้สุด K ตัว k-Nearest Neighbor ได้ดังนี้

Trojan พบว่า Precision มีค่าอยู่ที่ 0.92 Recall มีค่าอยู่ที่ 0.978 และ F-measure มีค่าอยู่ ที่ 0.948

Malware พบว่า Precision มีค่าอยู่ที่ 0.968 Recall มีค่าอยู่ที่ 0.872 และ F-measure มี ค่าอยู่ที่ 0.918

ไม่เป็<mark>นมัลแวร์ พบว่า Precision มีค่าอยู่ที่ 0.906 Recall มีค่าอยู่ที่ 0.773 และ F-measure</mark> มีค่าอยู่ที่ 0.835

Virus พบว่า Precision มีค่าอยู่ที่ 0.87 Recall มีค่าอยู่ที่ 0.667 และ F-measure มีค่าอยู่ที่ 0.755

trojan พบว่า Precision มีค่าอยู่ที่ 0.882 Recall มีค่าอยู่ที่ 0.909 และ F-measure มีค่า อยู่ที่ 0.755

Spyware พบว่า Precision มีค่าอยู่ที่ 0.821 Recall มีค่าอยู่ที่ 0.821 และ F-measure มี ค่าอยู่ที่ 0.821

## **4.2 การวิเคราะห์ประสิทธิภาพของโมเดลการสร้างแบบจำลอง**

ในงานวิจัยนี้ผู้วิจัยได้วัดประสิทธิภาพของโมเดลการสร้างแบบจำลองโดยใช้ค่า Confusion Matrix [\[19\]](#page-49-8)

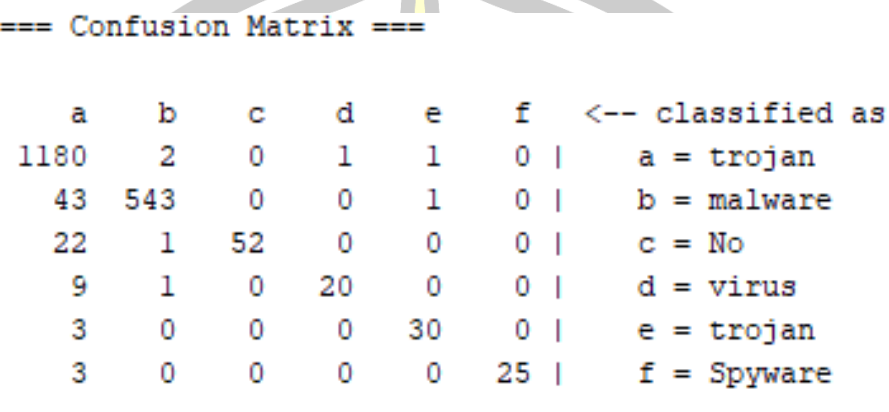

ภาพประกอบที่ 11 ผลการวัดประสิทธิภาพของโมเดลการสร้างแบบจำลองโดยใช้เทคนิคซัพพอร์ต เวกเตอร์แมชชีน Support vector machine

จากภาพประกอบที่ 12 แสดงผลการวัดวัดประสิทธิภาพของโมเดลการสร้างแบบจำลองโดย ใช้เทคนิค ซัพพอร์ตเวกเตอร์แมชชีน Support vector machines และผลการทดสอบแสดงใน รูปแบบ Confusion Matrix จากข้อมูลจำนวน 1,916 เรคคอร์ด 6 แอททริบิว คลาสผลลัพธ์จำนวน 8 คลาส พบว่าข้อมูลจำนวน 1,916 เรคคอร์ด

- ข้อมูลที่เป็น Trojan ได้การจ<mark>ำแนกที่ถูกต้อ</mark>งจำนวน 1,180 เรคคอร์ด คิดเป็น 61.59% ได้ การจำแนกที่ไม่ถูกต้องซึ่งเป็น malware 43 เรคคอร์ด คิดเป็น 2.24% ไม่เป็นมัลแวร์22 เรคคอร์ด คิดเป็น 1.15% เป็น virus 9 เรคคอร์ด คิดเป็น 0.47% เป็น trojan 3 เรคคอร์ด คิดเป็น 0.16% และ เป็น Spyware 3 เรคคอร์ด คิดเป็น 0.16%

- ข้อมูลที่เป็น malware ได้การจำแนกที่ถูกต้องจำนวน 543 เรคคอร์ด คิดเป็น 28.34% ได้ การจำแนกที่ไม่ถูกต้องซึ่งเป็น Trojan 2 เรคคอร์ด คิดเป็น 0.17% ไม่เป็นมัลแวร์1 เรคคอร์ด คิดเป็น 0.05% และเป็น virus 1 เรคคอร์ด คิดเป็น 0.05%

- ข้อมูลที่เป็น ไม่เป็นมัลแวร์ ได้การจำแนกที่ถูกต้องจำนวน 52 เรคคอร์ด คิดเป็น 2.71%

- ข้อมูลที่เป็น virus ได้การจำแนกที่ถูกต้องจำนวน 20 เรคคอร์ด คิดเป็น 1.04% การ จำแนกที่ไม่ถูกต้องซึ่งเป็น Trojan 1 เรคคอร์ด คิดเป็น 0.05%

- ข้อมูลที่เป็น trojan ได้การจำแนกที่ถูกต้องจำนวน 30 เรคคอร์ด คิดเป็น 1.57% การ จำแนกที่ไม่ถูกต้องซึ่งเป็น Trojan 1 เรคคอร์ด คิดเป็น 0.05% และเป็น malware 1 เรคคอร์ด คิด เป็น 0.05%

- ข้อมูลที่เป็น Spyware ได้การจำแนกที่ถูกต้องจำนวน 25 เรคคอร์ด คิดเป็น 1.30%

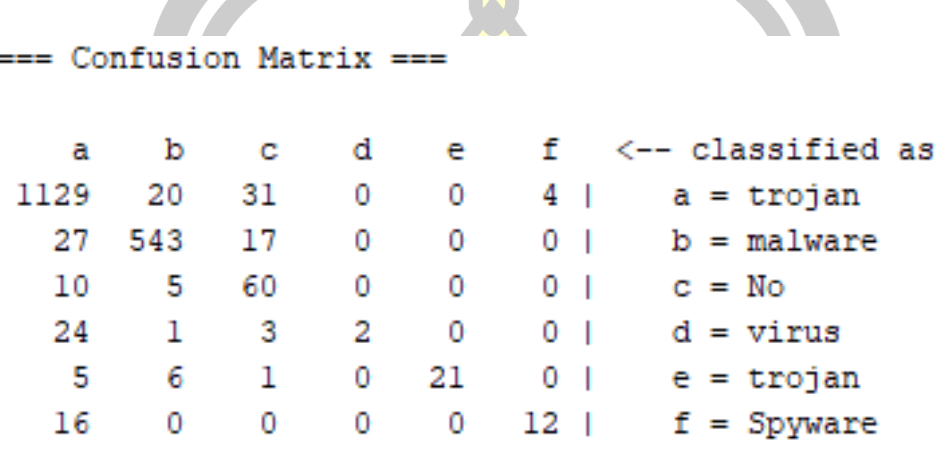

ภาพประกอบที่ 12 ผลการวัดประสิทธิภาพของโมเดลการสร้างแบบจำลองโดยใช้เทคนิคนาอีฟเบย์ Naive Bayes

จากภาพประกอบที่ 13 แสดงผลการวัดวัดประสิทธิภาพของโมเดลการสร้างแบบจำลองโดย ใช้เทคนิค นาอีฟเบย์ Naive Bayes และผลการทดสอบแสดงในรูปแบบ Confusion Matrix จาก ์ ข้อมูลจำนวน 1,916 เรคคอร์ด 6 แอทท<mark>ริบิว คลาสผ</mark>ลลัพธ์จำนวน 8 คลาส พบว่าข้อมูลจำนวน 1,916 เรคคอร์ด

- ข้อมูลที่เป็<mark>น Trojan ได้การ</mark>จำแนกที่ถูกต้องจำนวน 1,129 เรคคอร์ด คิดเป็น 58.92% ได้ การจำแนกที่ไม่ถูกต้องซึ่งเป็น malware 27 เรคคอร์ด คิดเป็น 1.41% ไม่เป็นมัลแวร์10 เรคคอร์ด คิดเป็น 0.52% เป็น virus 24 เรคคอร์ด คิดเป็น 1.25% เป็น trojan 5 เรคคอร์ด คิดเป็น 0.26% และเป็น Spyware 16 เรคคอร์ด คิดเป็น 0.84%

- ข้อมูลที่เป็น malware ได้การจำแนกที่ถูกต้องจำนวน 543 เรคคอร์ด คิดเป็น 28.34% ได้ การจำแนกที่ไม่ถูกต้องซึ่งเป็น Trojan 20 เรคคอร์ด คิดเป็น 1.69% ไม่เป็นมัลแวร์ 5 เรคคอร์ด คิด เป็น 0.26% เป็น virus 1 เรคคอร์ด คิดเป็น 0.05% และเป็น trojan 6 เรคคอร์ด คิดเป็น 0.31%

- ข้อมูลที่เป็น ไม่เป็นมัลแวร์ ได้การจำแนกที่ถูกต้องจำนวน 60 เรคคอร์ด คิดเป็น 3.13% การจำแนกที่ไม่ถูกต้องซึ่งเป็น Trojan 31 เรคคอร์ด คิดเป็น 1.69% เป็น malware 17 เรคคอร์ด คิด เป็น 0.89% เป็น virus 3 เรคคอร์ด คิดเป็น 0.16% และเป็น trojan 1 เรคคอร์ด คิดเป็น 0.05%

- ข้อมูลที่เป็น virus ได้การจำแนกที่ถูกต้องจำนวน 2 เรคคอร์ด คิดเป็น 1.10%

- ข้อมูลที่เป็น trojan ได้การจำแนกที่ถูกต้องจำนวน 21 เรคคอร์ด คิดเป็น 1.10%

- ข้อมูลที่เป็น Spyware ได้การจำแนกที่ถูกต้องจำนวน 12 เรคคอร์ด คิดเป็น 0.63% การ จำแนกที่ไม่ถูกต้องซึ่งเป็น Trojan 4 เรคคอร์ด คิดเป็น 0.21

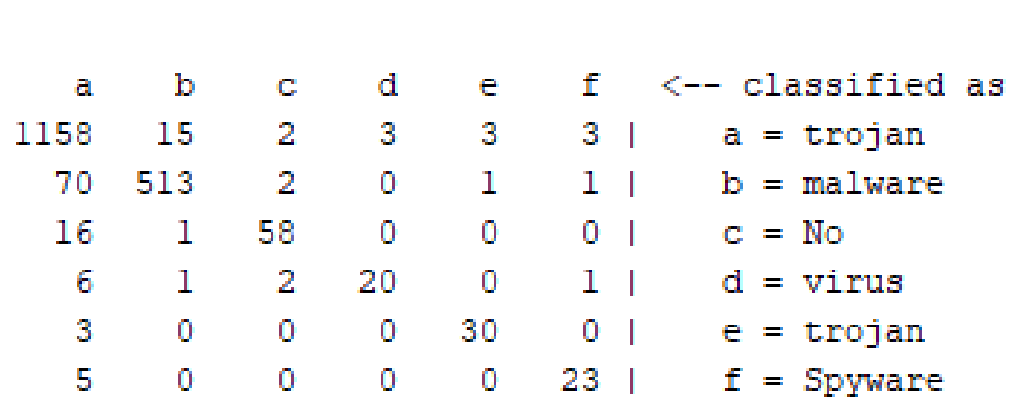

Confusion Matrix  $=$ 

## ภาพประกอบที่ 13 ผลการวัดประสิทธิภาพของโมเดลการสร้างแบบจำลองโดยใช้เทคนิคเพื่อนบ้าน ใกล้สุด K ตัว k-Nearest Neighbor

จากภาพประกอบที่ 14 แสดงผลการวัดวัดประสิทธิภาพของโมเดลการสร้างแบบจำลองโดย ใช้เทคนิคเพื่อนบ้านใกล้สุด K ตัว k-Nearest Neighbor และผลการทดสอบแสดงในรูปแบบ Confusion Matrix จากข้อมูลจำนวน 1,916 เรคคอร์ด 6 แอททริบิว คลาสผลลัพธ์จำนวน 8 คลาส พบว่าข้อมูลจำนวน 1,916 เรคคอร์ด

- ข้<mark>อมูลที่เป็น Trojan ได</mark>้การจำแนกที่ถูกต้องจำนวน 1,156 เรคคอร์ด คิดเป็น 60.44% ได้ การจำแนกที่ไม่ถูกต้องซึ่งเป็น malware 70 เรคคอร์ด คิดเป็น 3.65% ไม่เป็นมัลแวร์16 เรคคอร์ด คิดเป็น 0.84% เป็น virus 6 เรคคอร์ด คิดเป็น 0.31% เป็น trojan 3 เรคคอร์ด คิดเป็น 0.16% และ เป็น Spyware 5 เรคคอร์ด คิดเป็น 0.26%

- ข้อมูลที่เป็น malware ได้การจำแนกที่ถูกต้องจำนวน 513 เรคคอร์ด คิดเป็น 26.77% ได้ การจำแนกที่ไม่ถูกต้องซึ่งเป็น Trojan 15 เรคคอร์ด คิดเป็น 1.27% ไม่เป็นมัลแวร์1 เรคคอร์ด คิด เป็น 0.05% และเป็น virus 1 เรคคอร์ด คิดเป็น 0.05%

- ข้อมูลที่เป็น ไม่เป็นมัลแวร์ ได้การจำแนกที่ถูกต้องจำนวน 58 เรคคอร์ด คิดเป็น 3.03% การจำแนกที่ไม่ถูกต้องซึ่งเป็น Trojan 2 เรคคอร์ด คิดเป็น 0.10% เป็น malware 2 เรคคอร์ด คิด เป็น 0.10% และเป็น virus 2 เรคคอร์ด คิดเป็น 0.10%

- ข้อมูลที่เป็น virus ได้การจำแนกที่ถูกต้องจำนวน 0 เรคคอร์ด คิดเป็น 0%

- ข้อมูลที่เป็น trojan ได้การจำแนกที่ถูกต้องจำนวน 30 เรคคอร์ด คิดเป็น 1.57%
- ข้อมูลที่เป็น Spyware ได้การจำแนกที่ถูกต้องจำนวน 23 เรคคอร์ด คิดเป็น 1.20%

### **4.3 ผลการสร้างแบบจำลอง**

ในงานวิจัยนี้ผู้วิจัยได้วัดประสิทธิภาพโดยใช้ค่า Precision, Recall, F-Measure และ Accuracy ดังตารางที่ 8

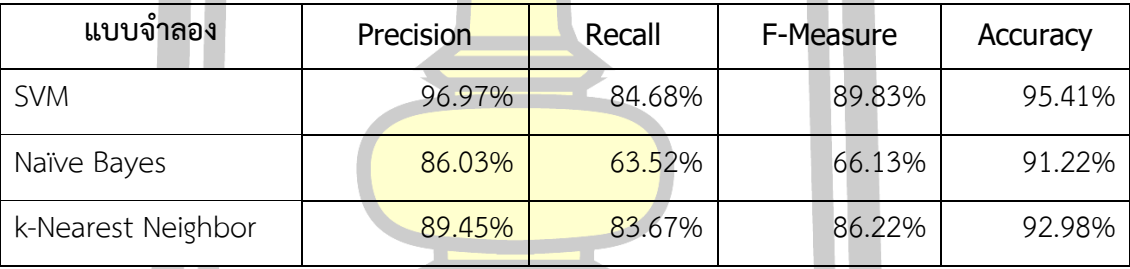

ตารางที่ 8 ผลการวิเคราะห์ประสิทธิภาพของการสร้างแบบจำลอง

จากตารางที่ 8 แสดงผลการทดลองการสร้างแบบจำลองในการตรวจจับมัลแวร์ได้ดังนี้ ซัพพอร์ตเวกเตอร์แมชชีน Support vector machines พบว่าค่า Precision มี Average อยู่ที่ 96.97% ค่า Recall มี Average อยู่ที่ 84.68% ค่า F-measure มี Average อยู่ที่ 89.83% และค่า Accuracy มี Average อยู่ที่ 95.41%

เทคนิค นาอีฟเบย์ Naïve Bayes พบว่าค่า Precision มี Average อยู่ที่ 86.03% ค่า Recall มี Average อยู่ที่ 63.52% ค่า F-measure มี Average อยู่ที่ 66.13% และค่า Accuracy มี Average อยู่ที่ 91.22%

เพื่อนบ้านใกล้สุด K ตัว k-Nearest Neighbor พบว่าค่า Precision มี Average อยู่ที่ 89.45% ค่า Recall มี Average อยู่ที่ 83.67% ค่า F-measure มี Average อยู่ที่ 86.22% และค่า Accuracy มี Average อยู่ที่ 92.98%

#### Precision

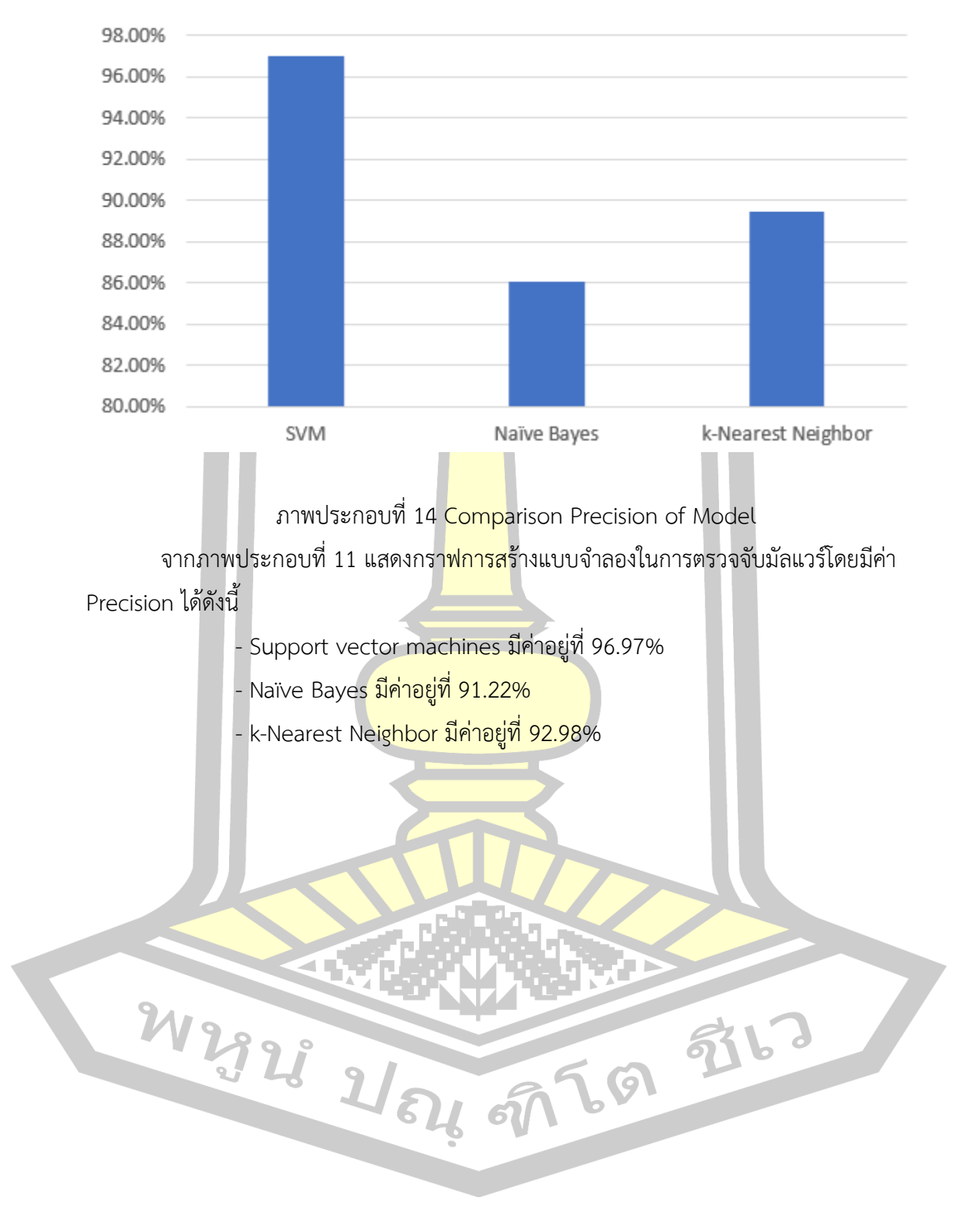

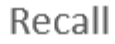

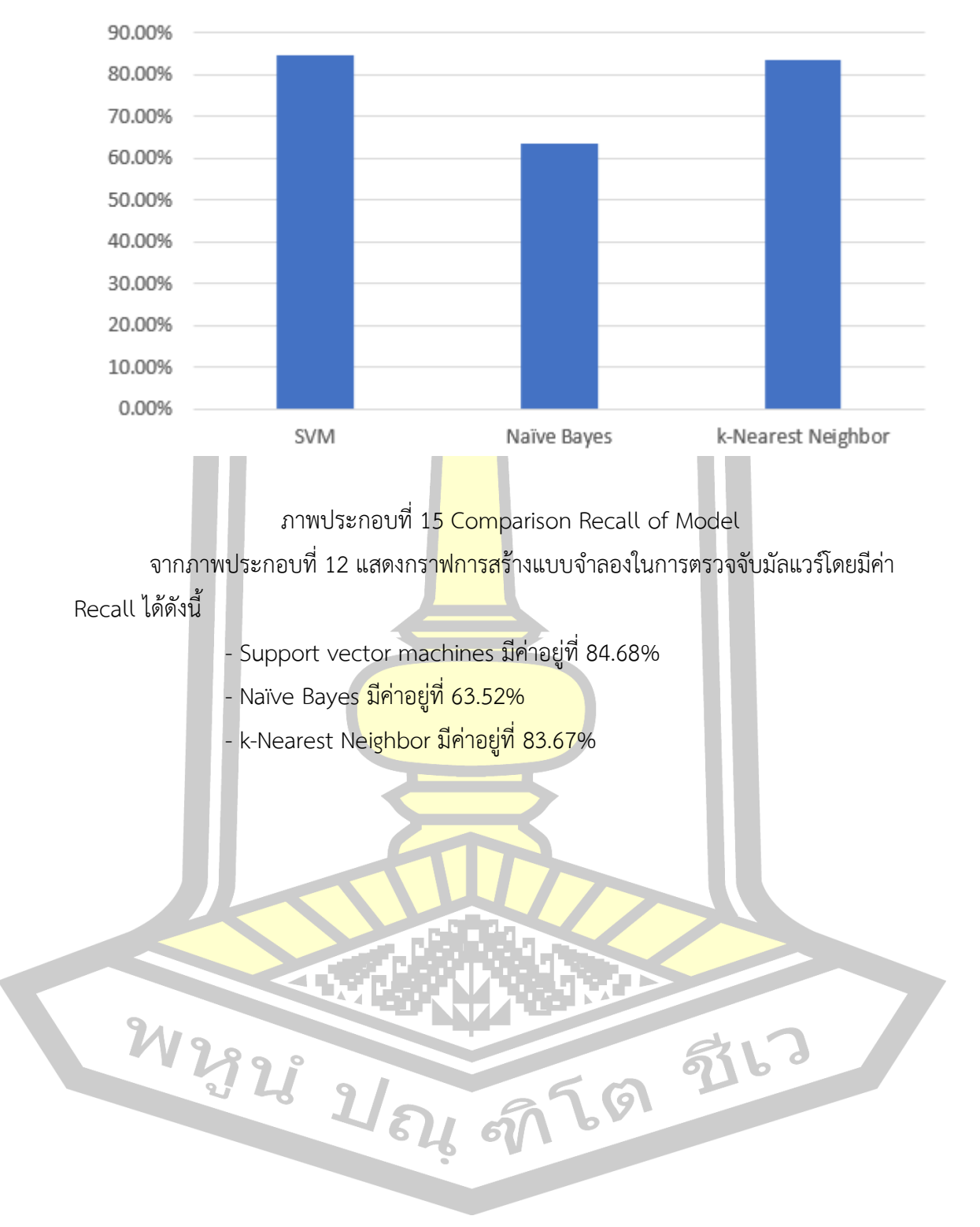

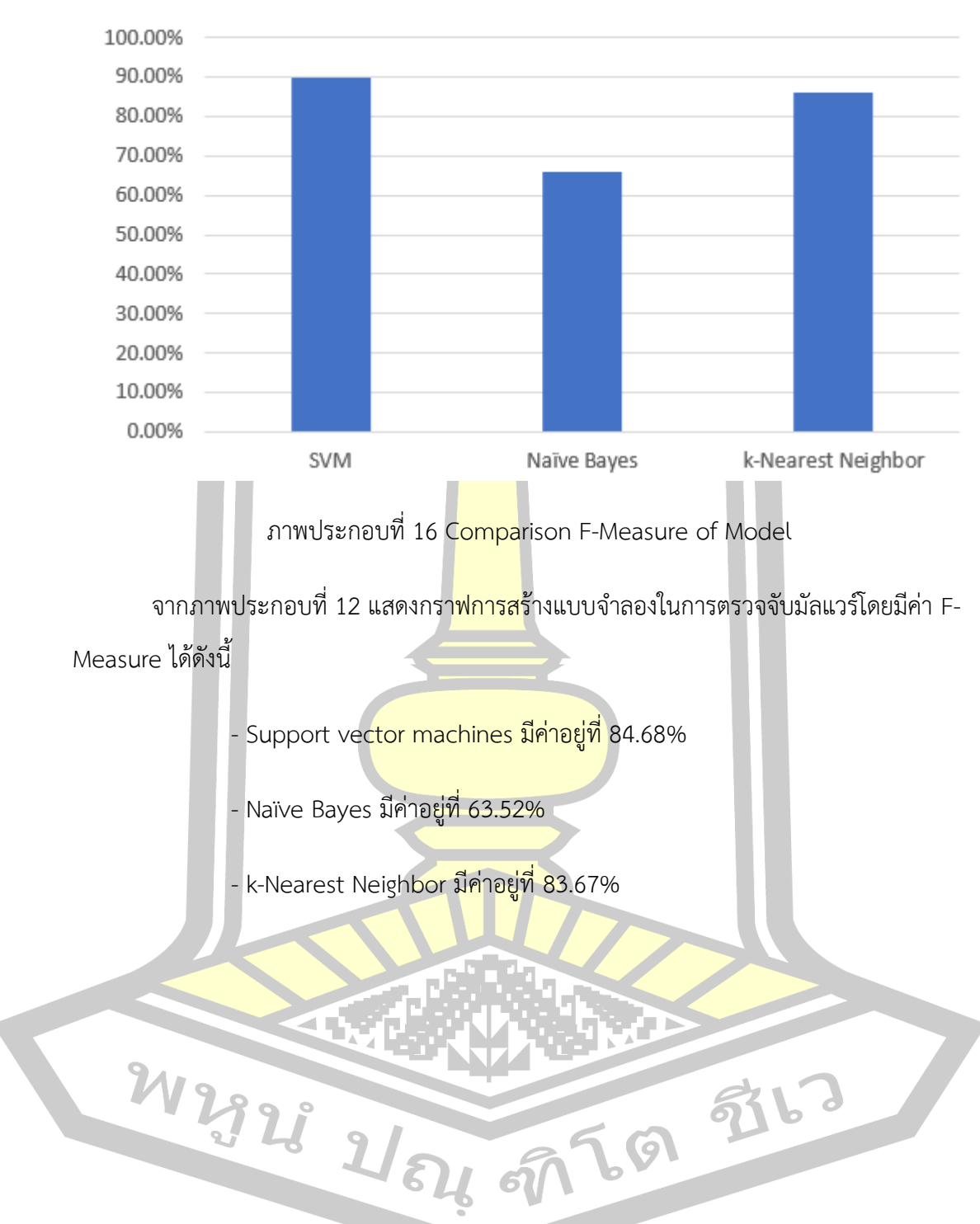

F-Measure

### Accuracy

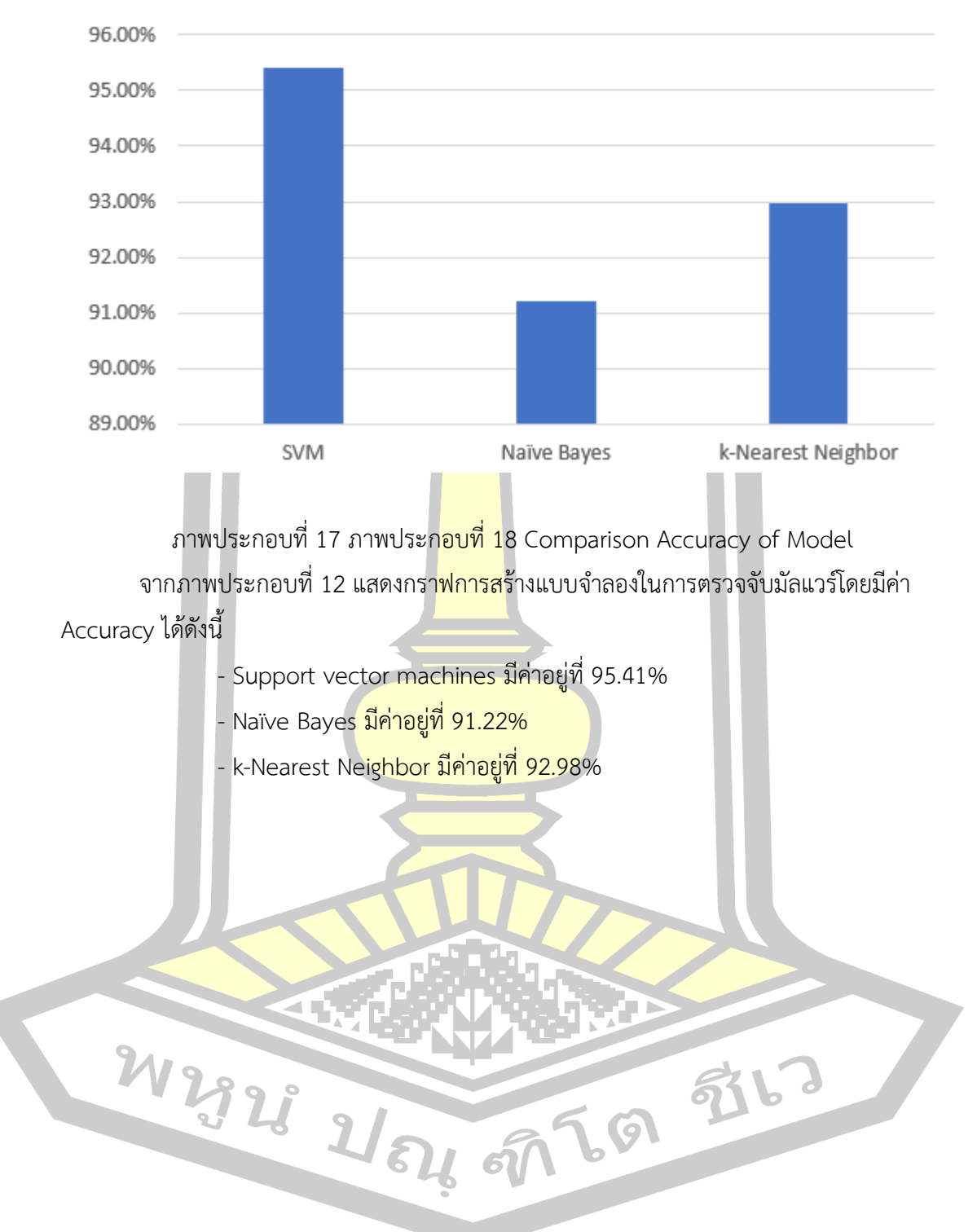

## **บทที่ 5 สรุปอภิปรายผลการวิจัยและข้อเสนอแนะ**

#### **5.1 สรุปผลการวิจัย**

การตรวจจับมัลแวร์ด้วยเทคนิคการจำแนกในการทำเหมืองข้อมูล โดยการเปรียบเทียบ ประสิทธิภาพการจำแนกแบบจำลองสำหรับการตรวจจับมัลแวร์ที่บุกรุกเครื่องคอมพิวเตอร์โดยใช้ ้อัลกอริทึม 3 อัลกอริทึมด้วยกันคือ ซัพพอร์ต<mark>เวก</mark>เตอร์แมชชีน (Support vector machines) อีฟเบย์ (Naïve Bayes) และ เพื่อนบ้านใกล้สุด <mark>K ตั</mark>ว (k-Nearest Neighbor) พบว่าแบบจำลองที่ใช้ อัลกอริทึม ซัพพอร์ตเวกเตอร์แมชชีน นั้นมีความถูกต้องมากที่สุดตามด้วยอัลกอริทึม เพื่อนบ้านใกล้ สุด K ตัว และ นาอีฟเบย์ ตามลำดับแต่อย่างไรก็ตามแบบจำลองของอัลกอริทึม ซัพพอร์ตเวกเตอร์แม ี ชชีน และแบบจำลองของอัลกอริทึม เพื่อ<mark>นบ้านใก</mark>ล้สุด K ตัว นั้นก็มีความแตกต่างกันเพียงเล็กน้อย จึง ทำให้การสร้างแบบจำลองที่ใช้อัลกอริทึม <mark>ซัพพอร์</mark>ตเวกเตอร์แมชชีน และ เพื่อนบ้านใกล้สุด K ตัว นั้น เหมาะที่จะนำไปใช้ในการตรวจจับมัลแวร์บุกรุกเครื่องคอมพิวเตอร์ เพราะสามารถเพิ่มความปลอดภัย และประสิทธิภาพให้กับระบบเครือข่ายได้ ส่วนแบบจำลองที่ใช้อัลกอริทึม Naïve Bayes นั้นมีความ เหมาะสมน้อยที่สุดที่จะนำไปใช้ในการตรวจจับมัลแวร์ที่บุกรุกเครื่องคอมพิวเตอร์

#### **5.2 อภิปรายผลการวิจัย**

จากการทดลองงานวิจัยโดยเปรียบเทียบประสิทธิภาพการจำแนกรูปแบบแบบจำลองสำหรับ การตรวจจับมัลแวร์ที่บุกรุกเครื่องคอมพิวเตอร์ซึ่งที่รวบรวมข้อมูลจากเว็บไซต์ Malwaredomainlist (MDL)13 ปีค.ศ. 2009 ถึง 2017 จำนวน 2,311 โดเมน และผู้วิจัยได้คัดเลือกข้อมูลจำนวน 1,916 เรคคอร์ด 6 แอททริบิว คลาสผลลัพธ์จำนวน 6 คลาส เป็นชุดข้อมูลที่ใช้ในทดลองงานวิจัยและใช้ วิธีการ 10-fold validation ในการสร้างแบบจำลองโดยใช้อัลกอริทึม 3 อัลกอริทึม คือ ซัพพอร์ต เวกเตอร์แมชชีน (Support vector machines) นาอีฟเบย์ (Naïve Bayes) และ เพื่อนบ้านใกล้สุด K ตัว (k-Nearest Neighbor) จากผลการทดลองงานวิจัยนั้นแบบจำลองที่สร้างจากอัลกอริทึม ซัพ พอร์ตเวกเตอร์แมชชีน (Support vector machines) นั้นมีค่าความถูกต้อง (Accuracy) เท่ากับ 95.41% มีค่าความแม่นยำ (Precision) เท่ากับ 96.97% มีค่าระลึก (Recall) เท่ากับ 84.68% และ ค่า F-Measure เท่ากับ 89.83% แบบจำลองที่สร้างจากอัลกอริทึม นาอีฟเบย์(Naïve Bayes) นั้นมี ค่าความถูกต้อง (Accuracy) เท่ากับ 91.22% มีค่าความแม่นยำ (Precision) เท่ากับ 86.03% มีค่า

ระลึก (Recall) เท่ากับ 63.52% และค่า F-Measure 66.13% และแบบจำลองที่สร้างจากอัลกอริทึม เพื่อนบ้านใกล้สุด K ตัว (k-Nearest Neighbor) นั้นมีค่าความถูกต้อง (Accuracy) เท่ากับ 92.98% มี ค่าความแม่นยำ (Precision) เท่ากับ 89.45% มีค่าระลึก (Recall) เท่ากับ 83.67% และค่า F-Measure เท่ากับ 86.22% ผลจากค่าทางสถิติต่างๆจะเห็นได้ว่าแบบจำลองที่สร้างจากอัลกอริทึมทั้ง 3 อัลกอริทึม มีประสิทธิภาพค่อนข้างสงแต่แ<mark>บบ</mark>จำลองที่มีประสิทธิภาพมากที่สดคือแบบจำลองที่จาก อัลกอริทึม ซัพพอร์ตเวกเตอร์แมชชีน นั้นมีความถูกต้องมากที่สุดตามด้วยอัลกอริทึม เพื่อนบ้านใกล้ สุด K ตัว และ นาอีฟเบย์ตามลำดับ

#### **5.3 ข้อเสนอแนะการวิจัย**

จากการทดลองงานวิจัยการตรวจจับมัลแวร์ที่บุกรุกเครื่องคอมพิวเตอร์ ด้วยเทคนิคการ ี จำแนกทั้ง 3 อัลกอริทึม ถึงแม้แบบจำลองนั้<mark>นมีคว</mark>ามแม่นยำค่อนข้างสูงแต่ในปัจจุบันนั้นมีรูปแบบการ ู บุกรุกเครื่องคอมพิวเตอร์มีหลากและซับ<mark>ซ้อนขึ้น</mark> การนำระบบตรวจจับมัลแวร์ไปใช้ในระบบเครื่อง คอมพิวเตอร์อาจช่วยทำให้ระบบเครื่องคอมพิวเตอร์มีความปลอดภัยมากขึ้นแต่ก็ยังไม่สามารถ ตรวจจับมัลแวร์ในรูปแบบการบุกรุกเครื่องคอมพิวเตอร์ ทั้งหมดได้ อีกทั้งข้อมูลจากเว็บไซต์ Malwaredomainlist (MDL) ที่ได้ใช้ในงานวิจัยครั้งนี้เป็นข้อมูลที่ถูกสร้างขึ้นนานหลายปีแล้ว ปัจจุบัน ์ นั้นอาจมีรูปแบบการโจมตีแล<mark>ะการบุกรุกเครื่องคอมพิ</mark>วเตอร์ รูปแบบใหม่ๆเกิดขึ้น อาจทำให้ แบบจำลองของระบบตรวจจับมัลแวร์ทในงานวิจัยนี้ไม่สามารถตรวจจับมัลแวร์ทดังกล่าวได้ แต่ อย่างไรก็ตามถึงแม้เครื่องคอมพิวเตอร์จะมีซอฟต์แวร์หรือฮาร์ดแวร์ด้านความปลอดภัยเข้ามาช่วยเพิ่ม ความปลอดภัยมากเพียงใด ก็ยังมีช่องโหว่ให้ผู้ที่ไม่หวังดีเข้าโจมตีหรือบุกรุกเครื่องคอมพิวเตอร์ได้ เสมอ และผู้ใช้เองก็ต้องระมัดระวังข้อมูลส่วนตัวเมื่อต้องใช้เครื่องคอมพิวเตอร์ที่รู้สึกว่าไม่มีความ ปลอดภัย

W 2928 21 21 21 21 21 21 22

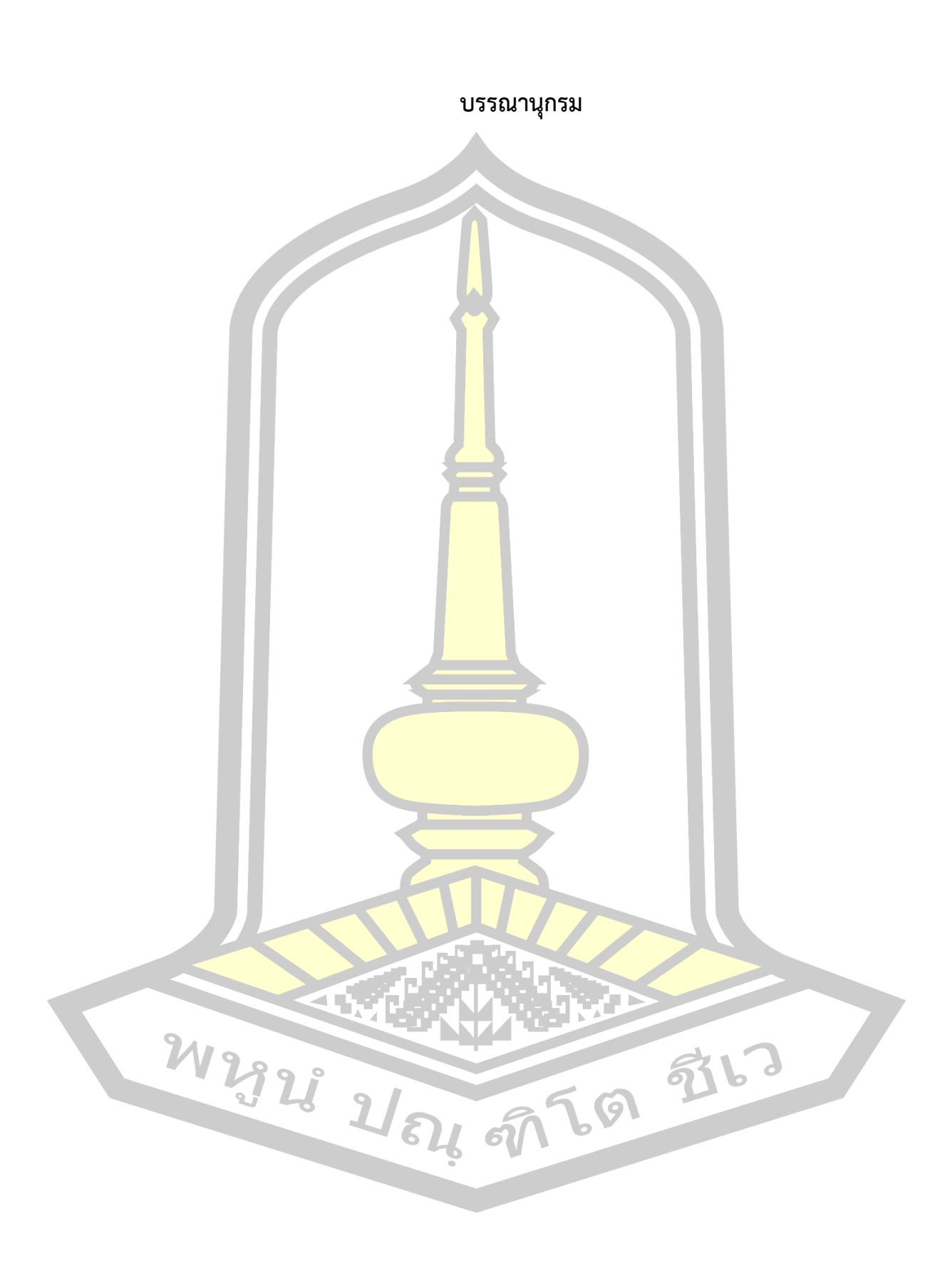

#### **บรรณานุกรม**

- <span id="page-48-0"></span>[1] R. S. Pirscoveanu, S. S. Hansen, T. M. T. Larsen, M. Stevanovic, J. M. Pedersen, and A. Czech, "*Analysis of Malware behavior: Type classification using machine learning*," in *2015 International Conference on Cyber Situational Awareness, Data Analytics and Assessment (CyberSA)*, 2015, pp. 1-7.
- <span id="page-48-1"></span>[2] C. Fan, H. Hsiao, C. Chou, and Y. Tseng, "*Malware Detection Systems Based on API Log Data Mining*," in *2015 IEEE 39th Annual Computer Software and Applications Conference*, 2015, pp. 255-260.
- <span id="page-48-2"></span>[3] วิภาวรรณ บัวทอง, "*การเปรียบเทียบประสิทธิภาพของเทคนิคการลดมิติข้อมูลด้วยวิธีการจัด อันดับ แบบ Information Gain , Gain Ratio และ Linear SVM Weights*," in การ เปรียบเทียบประสิทธิภาพของเท<mark>คนิคการ</mark>ลดมิติข้อมูลด้วยวิธีการจัดอันดับ แบบ *Information Gain* 2555.
- <span id="page-48-3"></span>[4] นายศุภกร สระบัว, "*การตรวจจับมัลแวร์ประเภทม้าโทรจันอย่างรวดเร็วโดยเทคนิคเหมือง ข้อมูล*," 2557.
- <span id="page-48-9"></span>[5] N. R. Rosyid, M. Ohrui, H. Kikuchi, P. Sooraksa, and M. Terada, "*A discovery of sequential attack patterns of malware in botnets*," in *2010 IEEE International Conference on Systems, Man and Cybernetics*, 2010, pp. 2564-2570.
- <span id="page-48-4"></span>[6] นางสาวภวิสาณัชช์ ศรศิริวงศ์, "*การพัฒนาโปรแกรมประยุกต์สำหรับการประเมินผลการฝึก ประสบการณ์*," 2557.
- <span id="page-48-5"></span>[7] รองศาสตราจารย์ ดร.สมชาย ปราการเจริญ, "*การวิเคราะห์มัลแวร์เบื้องต้น*," 2557.
- <span id="page-48-6"></span>[8] S. Kotsiantis, C. Pierrakeas, and P. Pintelas, "PREDICTING STUDENTS' PERFORMANCE IN DISTANCE LEARNING USING MACHINE LEARNING TECHNIQUES," *Applied Artificial Intelligence,* vol. 18, pp. 411-426, 2004/05/01  $2004.$
- <span id="page-48-7"></span>[9] A. Azab, "*Fifth Cybercrime and Trustworthy Computing Workshop*," in *3rd Cybercrime and Trustworthy Computing Workshop (CTC-2012)* SIR Ranking of United States, 2014.
- <span id="page-48-8"></span>[10] Igor Santos, Yoseba K. Penya, Jaime Devesa, and P. G. Bringas, "*N-Grams-based file signatures for malware detection*," in *Proceedings of the 2009*

*International Conference on Enterprise Information Systems (ICEIS)*, 2009, pp. 317-320.

- <span id="page-49-0"></span>[11] ฉัตรชัย เลี้ยงบุญประคอง, "*การจำแนกประเภทมัลแวร์แฟมิลี่ด้วยคุณลักษณะรูปแบบลำดับ เอ็นแกรม*," 2012.
- <span id="page-49-1"></span>[12] K. Rieck, "*Learning and Classification of Malware Behavior*," 2008.
- <span id="page-49-2"></span>[13] P. Cheewaprakobkit, "*Study of Factors Analysis Affecting Academic Achievement of Undergraduate Students in International Program*," IMECS, Hong Kong, 2013, pp. 1-8.
- <span id="page-49-3"></span>[14] Y. Pansumret, "*On Comparison of Data Mining Algorithms for Analysis of Factors Affecting the Academic Performance of Students*," Technol MSU, 2013, pp. 281-289.
- <span id="page-49-4"></span>[15] J. Z. Kolter and M. A. Maloof, "*Learning to Detect and Classify Malicious Executables in the Wild*," *J. Mach. Learn. Res.,* vol. 7, pp. 2721-2744, 2006.
- <span id="page-49-5"></span>[16] มณีรัตน์ ภารนันท์, "*โปรแกรมWEKA*," 2555.
- <span id="page-49-6"></span>[17] นายนิเวศ จิระวิชิตชัย, "*การค้นหาเทคนิคเหมืองข้อมูลเพื่อสร้างโมเดลการวิเคราะห์โรค อัตโนมัติ*," 2553.
- <span id="page-49-7"></span>[18] ณิชาพร สุระ., "*การจําแนกหมวดหมู่เอกสารภาษาไทยอัตโนมัติโดยใช้อัลกอริทึม FPTC*," สถาบันเทคโนโลยีพระจอมเกล้าพระนคร เหนือ, 2549.
- <span id="page-49-8"></span>[19] D. Simon, "*Analytic Confusion Matrix Bounds for Fault Detection and Isolation Using a Sum-of-Squared-Residuals Approach*," in *IEEE Transactions*, pp. 287- 296.

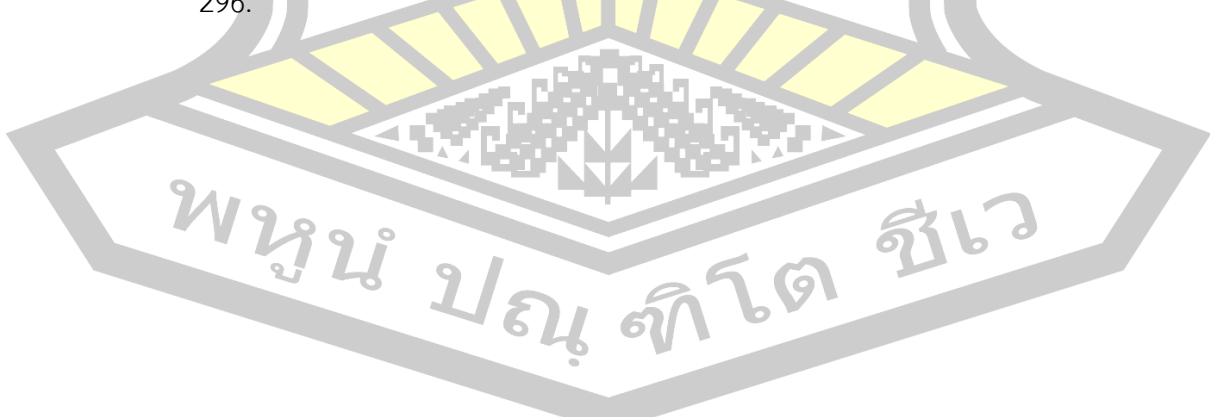

## **ประวัติผู้เขียน**

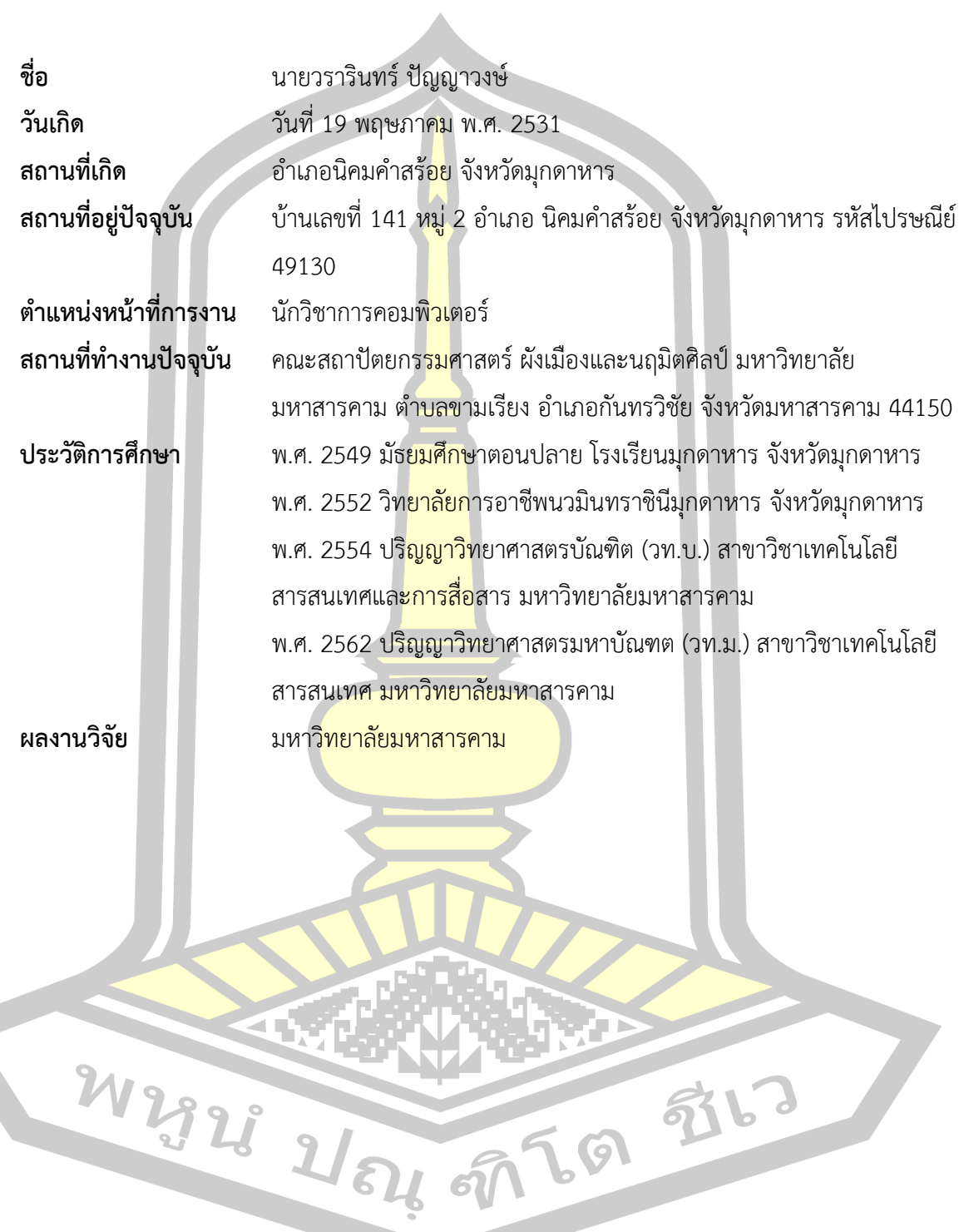